# **Direct Solution of Boltzmann Transport Equation: Monte Carlo Method**

Dragica Vasileska Professor *Arizona State University Tempe, AZ 85287-5706, USA* 

# **1. Introduction**

The Ensemble Monte Carlo technique has been used now for over 30 years as a numerical method to simulate nonequilibrium transport in semiconductor materials and devices, and has been the subject of numerous books and reviews [i,ii,iii]. In application to transport problems, a random walk is generated to simulate the stochastic motion of particles subject to collision processes in some medium. This process of random walk generation may be used to evaluate integral equations and is connected to the general random sampling technique used in the evaluation of multi-dimensional integrals [iv].

The basic technique is to simulate the free particle motion (referred to as the free flight) terminated by instantaneous random scattering events. The Monte Carlo algorithm consists of generating random free flight times for each particle, choosing the type of scattering occurring at the end of the free flight, changing the final energy and momentum of the particle after scattering, and then repeating the procedure for the next free flight. Sampling the particle motion at various times throughout the simulation allows for the statistical estimation of physically interesting quantities such as the single particle distribution function, the average drift velocity in the presence of an applied electric field, the average energy of the particles, *etc*. By simulating an *ensemble* of particles, representative of the physical system of interest, the non-stationary timedependent evolution of the electron and hole distributions under the influence of a timedependent driving force may be simulated.

The particle-based picture, in which the particle motion is decomposed into free flights terminated by instantaneous collisions, is basically the same picture underlying the derivation of the semi-classical BTE. In fact, it may be shown that the one-particle distribution function obtained from the random walk Monte Carlo technique satisfies the BTE for a homogeneous system in the long-time limit [v].

# **2. Free-Flight Scatter**

### **2.1 Free Flight Generation**

In the Monte Carlo method, the dynamics of particle motion is assumed to consist of free flights terminated by instantaneous scattering events, which change the

momentum and energy of the particle. To simulate this process, the probability density  $P(t)$  is required, in which  $P(t)dt$  is the joint probability that a particle will arrive at time *t* without scattering after the previous collision at  $t = 0$ , and then suffer a collision in a time interval *dt* around time *t*. The probability of scattering in the time interval *dt* around *t* may be written as  $\Gamma[\mathbf{k}(t)]dt$ , where  $\Gamma[\mathbf{k}(t)]$  is the scattering rate of an electron or hole of wavevector **k**. The scattering rate,  $\Gamma[\mathbf{k}(t)]$ , represents the sum of the contributions from each individual scattering mechanism, which are usually calculated using perturbation theory, as described later. The implicit dependence of Γ[**k**(*t*)] on time reflects the change in **k** due to acceleration by internal and external fields. For electrons subject to time independent electric and magnetic fields, the equation of motion  $F = \hbar \frac{dk}{dt} = -e[E + v \times B]$ *dt*  $=\hbar \frac{d\mathbf{r}}{dt} = -e \left[ \mathbf{E} + \mathbf{v} \times \mathbf{v} \right]$ may be integrated to give the time evolution of **k** between collisions as

$$
\mathbf{k}(t) = \mathbf{k}(0) - \frac{e(\mathbf{E} + \mathbf{v} \times \mathbf{B})t}{\hbar} \tag{1}
$$

where **E** is the electric field, **v** is the electron velocity and **B** is the magnetic flux density. In terms of the scattering rate, Γ[**k**(*t*)], the probability that a particle has not suffered a collision after a time *t* is given by  $\exp\left[-\int \Gamma[\mathbf{k}(t')]dt'\right]$ J  $\backslash$  $\overline{\phantom{a}}$ L ſ  $-\int_{a}^{t} \Gamma[\mathbf{k}(t')]dt'$  $(t')$ *dt* 0  $\exp(-\int \Gamma[\mathbf{k}(t')]dt'$ . Thus, the probability of scattering in the time interval *dt* after a free flight of time *t* may be written as the joint probability

$$
P(t)dt = \Gamma[\mathbf{k}(t)]\exp\left[-\int_{0}^{t} \Gamma[\mathbf{k}(t')]dt'\right]dt.
$$
 (2)

Random flight times may be generated according to the probability density *P*(*t*) above using, for example, the pseudo-random number generator implicit on most modern computers, which generate uniformly distributed random numbers in the range [0,1]. Using a direct method (see, for example [i]), random flight times sampled from *P*(*t*) may be generated according to

$$
r = \int_{0}^{t_r} P(t)dt,
$$
\n(3)

where  $r$  is a uniformly distributed random number and  $t_r$  is the desired free flight time. Integrating (4) with  $P(t)$  given by (3) above yields

$$
r = 1 - \exp\left[-\int_{0}^{t_r} \Gamma[\mathbf{k}(t')]dt'\right].
$$
\n(4)

Since 1-*r* is statistically the same as  $r$ , Eq. (4) may be simplified to

$$
-\ln r = \int_{0}^{t} \Gamma[\mathbf{k}(t')]dt'.
$$
 (5)

Equation (5) is the fundamental equation used to generate the random free flight time after each scattering event, resulting in a random walk process related to the underlying particle distribution function. If there is no external driving field leading to a change of **k** between scattering events (for example in ultrafast photoexcitation experiments with no applied bias), the time dependence vanishes, and the integral is trivially evaluated. In the general case where this simplification is not possible, it is expedient to introduce the so called self-scattering method [vi], in which we introduce a fictitious scattering mechanism whose scattering rate always adjusts itself in such a way that the total (selfscattering plus real scattering) rate is a constant in time

$$
\Gamma = \Gamma[\mathbf{k}(t')] + \Gamma_{\text{self}}[\mathbf{k}(t')] \tag{6}
$$

where  $\Gamma_{\text{self}}[\mathbf{k}(t')]$  is the self-scattering rate. The self-scattering mechanism itself is defined such that the final state before and after scattering is identical. Hence, it has no effect on the free flight trajectory of a particle when selected as the terminating scattering mechanism, yet results in the simplification of (6) such that the free flight is given by

$$
t_r = -\frac{1}{\Gamma} \ln r \tag{7}
$$

The constant total rate (including self-scattering) Γ is chosen *a priori* so that it is larger than the maximum scattering encountered during the simulation interval. In the simplest case, a single value is chosen at the beginning of the entire simulation (constant gamma method), checking to ensure that the real rate never exceeds this value during the

simulation. Other schemes may be chosen that are more computationally efficient, and which modify the choice of  $\Gamma$  at fixed time increments [vii].

### **2.2 Final State After Scattering**

 The algorithm described above determines the random free flight times during which the particle dynamics is treated semi-classically according to Eq. (1). For the scattering process itself, we need the type of scattering (i.e. impurity, acoustic phonon, photon emission, etc.) which terminates the free flight, and the final energy and momentum of the particle(s) after scattering. The type of scattering which terminates the free flight is chosen using a uniform random number between 0 and  $\Gamma$ , and using this pointer to select among the relative total scattering rates of all processes including selfscattering at the final energy and momentum of the particle

$$
\Gamma = \Gamma_{\text{self}}\left[n, \mathbf{k}\right] + \Gamma_1\left[n, \mathbf{k}\right] + \Gamma_2\left[n, \mathbf{k}\right] + \dots \Gamma_N\left[n, \mathbf{k}\right],\tag{8}
$$

with  $n$  the band index of the particle (or subband in the case of reduced-dimensionality systems), and **k** the wavevector at the end of the free-flight.

 Once the type of scattering terminating the free flight is selected, the final energy and momentum (as well as band or subband) of the particle due to this type of scattering must be selected. For this selection, the scattering rate, Γ*j*[*n*,**k**;*m*,**k***'*], of the *j*th scattering mechanism is needed, where *n* and *m* are the initial and final band (subband) indices, and **k** and **k***'* are the particle wavevectors before and after scattering. Defining a spherical coordinate system around the initial wavevector **k**, the final wavevector **k***'* is specified by |**k***'*| (which depends on conservation of energy) as well as the azimuthal and polar angels,  $\varphi$  and  $\theta$  around **k**. Typically the scattering rate  $\Gamma_i[n,\mathbf{k};m,\mathbf{k}']$  only depends on the angle  $\theta$ between  $\bf{k}$  and  $\bf{k}'$ . Therefore,  $\varphi$  may be chosen using a uniform random number between 0 and  $2π$  (i.e.  $2πr$ ), while  $θ$  is chosen according to the cross-section for scattering arising from  $\Gamma_i[n,\mathbf{k};m,\mathbf{k}']$ . If the probability for scattering into a certain angle  $P(\theta)d\theta$  is integrable, then random angles satisfying this probability density may be generated from a uniform distribution between 0 and 1 through inversion of Eq. (4). Otherwise, a rejection technique (see, for example, [i,ii]) may be used to select random angles according to  $P(\theta)$ .

# **3. Ensemble Monte Carlo Simulation**

 The algorithm above may be used to track a single particle over many scattering events in order to simulate the steady-state behavior of a system. Transient simulation requires the use of a *synchronous ensemble* of particles in which the algorithm above is repeated for each particle in the ensemble representing the system of interest until the simulation is completed. Figure 1 illustrates an ensemble Monte Carlo simulation which a fixed time step,  $\Delta t$ , is introduced to which the motion of all the carriers in the system is synchronized. The crosses  $(\times)$  illustrate random, instantaneous, scattering events, which may or may not occur during one time-step. Basically, each carrier is simulated only up to the end of the time-step, and then the next particle in the ensemble is treated. Over each time step, the motion of each particle in the ensemble is simulated independent of the other particles. Nonlinear effects such as carrier-carrier interactions or the Pauli exclusion principle are then updated at each time step, as discussed in more detail below, in effect linearizing the solution.

 The non-stationary one-particle distribution function and related quantities such as drift velocity, valley or subband population, etc., are then taken as averages over the ensemble at fixed time steps throughout the simulation. For example, the drift velocity in the presence of the field is given by the ensemble average of the component of the velocity at the *n*th time step as

$$
\overline{v}_z(n\Delta t) \approx \frac{1}{N} \sum_{j=1}^N v_z^j(n\Delta t),\tag{9}
$$

where *N* is the number of simulated particles and *j* labels the particles in the ensemble. This equation represents an estimator of the true velocity, which has a standard error given by

$$
s = \frac{\sigma}{\sqrt{N}},\tag{10}
$$

where  $\sigma^2$  is the variance which may be estimated from [iv]

$$
\sigma^2 \approx \frac{N}{N-1} \left\{ \frac{1}{N} \sum_{j=1}^N \left( v_z^j \right)^2 - \overline{v}_z^2 \right\} \,. \tag{11}
$$

Similarly, the distribution functions for electrons and holes may be tabulated by counting the number of electrons in cells of k-space. From Eq. (11), we see that the error in estimated average quantities decreases as the square root of the number of particles in the ensemble, which necessitates the simulation of many particles. Typical ensemble sizes for good statistics are in the range of  $10^4 - 10^5$  particles. Variance reduction techniques to decrease the standard error given by Eq. (11) may be applied to enhance statistically rare events such as impact ionization or electron-hole recombination [ii].

### **3.1 Scattering Processes**

Free carriers (electrons and holes) interact with the crystal and with each other through a variety of scattering processes which relax the energy and momentum of the particle. Based on first order, time-dependent perturbation theory, the transition rate from an initial state **k** in band *n* to a final state **k***'* in band *m* for the *j*th scattering mechanism is given by Fermi's Golden rule [viii]

$$
\Gamma_j[n, \mathbf{k}; m, \mathbf{k'}] = \frac{2\pi}{\hbar} \Big| \Big\langle m, \mathbf{k'} \Big| V_j(\mathbf{r}) \Big| n, \mathbf{k} \Big\rangle \Big|^2 \delta \Big( E_{\mathbf{k'}} - E_{\mathbf{k}} \mp \hbar \omega \Big), \tag{12}
$$

where  $V_i(\mathbf{r})$  is the scattering potential of this process,  $E_k$  and  $E_k$  are the initial and final state energies of the particle. The delta function results in conservation of energy for long times after the collision is over, with  $\hbar \omega$  the energy absorbed (upper sign) or emitted

(lower sign) during the process. Scattering rates calculated by Fermi's Golden rule above are typically used in Monte Carlo device simulation as well as simulation of ultrafast processes. The total rate used to generate the free flight in Eq. (9), discussed in the previous section, is then given by

$$
\Gamma_j[n, \mathbf{k}] = \frac{2\pi}{\hbar} \sum_{m, \mathbf{k'}} \left| \left\langle m, \mathbf{k'} \middle| V_j(\mathbf{r}) \middle| n, \mathbf{k} \right\rangle \right|^2 \delta(E_{\mathbf{k'}} - E_{\mathbf{k}} \mp \hbar \omega) \ . \tag{13}
$$

Figure 2 is given here for completeness. It illustrates the hierarchy of different scattering mechanisms that one typically includes in a standard EMC simulation, which is divided between lattice scattering mechanisms and various crystal defect types of scattering.

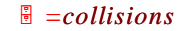

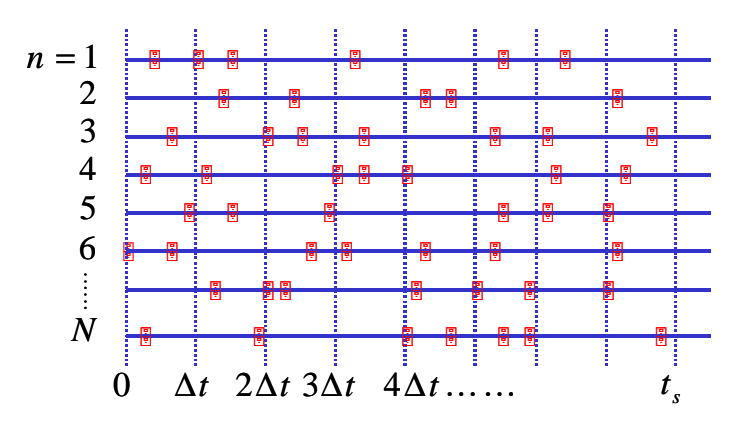

Figure 1. Ensemble Monte Carlo simulation in which a time step, ∆*t*, is introduced over which the motion of particles is synchronized. The squares represent random scattering events.

There are major limitations to the use of the Golden rule due to effects such as *collision broadening* and *finite collision duration time* [v]. The energy conserving delta function is only valid asymptotically for times long after the collision is complete. The broadening in the final state energy is given roughly by  $\Delta E \approx \hbar/\tau$ , where  $\tau$  is the time after the collision, which implies that the normal  $E(\mathbf{k})$  relation is only recovered at long times. Attempts to account for such *collision broadening* in Monte Carlo simulation have been reported in the literature [ix,x], although this is still an open subject of debate. Inclusion of the effects of *finite collision duration* in Monte Carlo simulation have also been proposed [xi,xii]. Beyond this, there is still the problem of dealing with the quantum mechanical phase coherence of carriers, which is neglected in the scatter freeflight algorithm of the Monte Carlo algorithm.

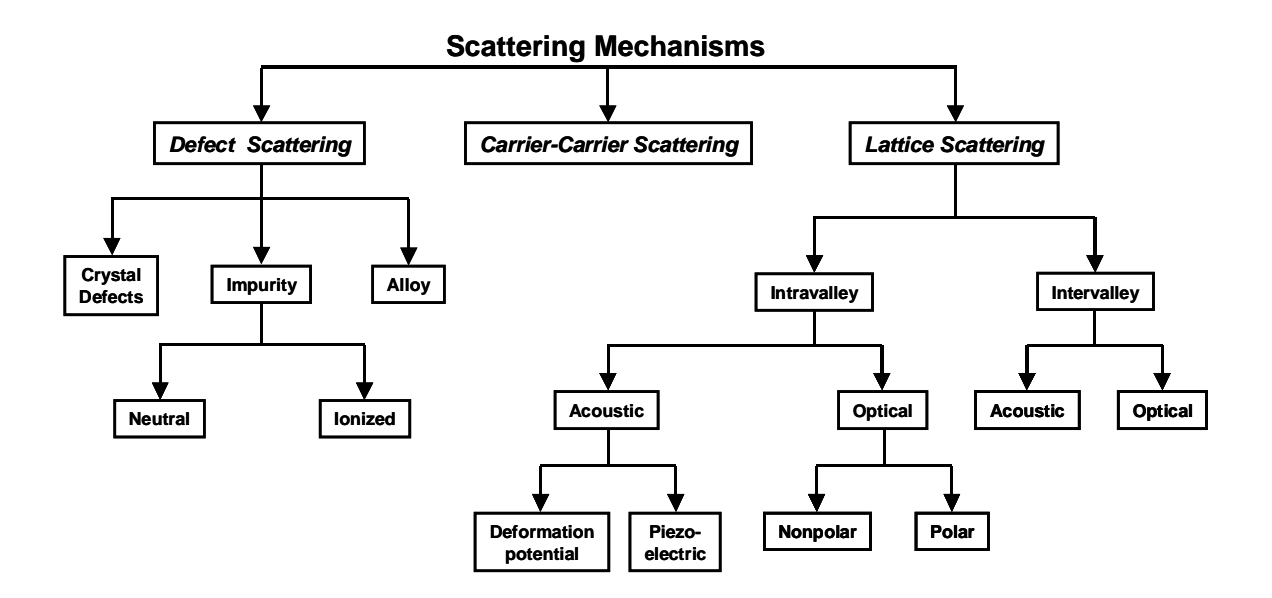

Figure 2. Scattering mechanisms in a typical semiconductor.

### **3.2 Bulk Monte Carlo Code for GaAs**

 To illustrate the practical implementation of the Ensemble Monte Carlo method discussed above, we give the details of a fortran code used for simulation of electrons in a typical threevalley semiconductor (such as GaAs in this case). Figure 6.3 shows the main flow-chart of the the Monte Carlo algorithim which is initiated through the execution of the **main()** routine that first initializes various parameters used in the code by calling the **readin()** subroutine and by the construction of the scattering table by calling the **sc\_table()** subroutine. The next step in this procedure is to initialize the carrier energies and wavevectors by calling the **init()** routine. Having initialized the carriers, a check is performed by calling the **histograms()** subroutine that calculates the energy and wavevector histograms of the carriers, to ensure that carriers were initialized according to Maxwell-Boltzmann distribution. After the initialization procedure is completed, a free-flight-scatter loop is performed until the end of the desired simulation time specified in the subroutine **readin()**. Within each time step, the **free\_flight\_scatter()** subroutine is called first, then the program proceeds to the **histograms()** subroutine to check the change in the distribution function under the application of uniform electric field. Finally, the **write()** subroutine is called to record the time evolution of variables such as the carrier wavevectors,

energy, valley index and other relevant parameters. A flow chart of the **main()** program is illustrated in Figure 3.

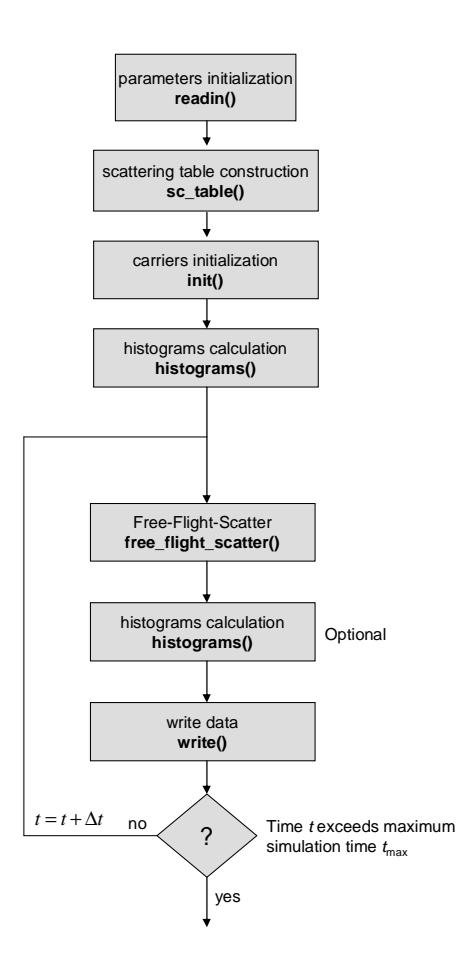

Figure 3. Flow-chart of the main program for a three valley EMC simulation.

The source code **main()** is listed below. Included here are also the **histograms()** and the **write()** subroutines.

```
CCCCCCCCCCCCCCCCCCCCCCCCCCCCCCCCCCCCCCCCCCCCCCCCCCCCCCCCCCCCCCCCCCCCC 
_{\rm C}^{\rm C}C MAIN PROGRAM FOR MONTE CARLO SOLUTION OF THE BOLTZMANN C<br>C TRANSPORT EOUATION FOR A THREE-VALLEY SEMICONDUCTOR
         TRANSPORT EQUATION FOR A THREE-VALLEY SEMICONDUCTOR
\rm C parameter(n_lev=1000, nele=1000) 
C<br>C<br>\,C n_lev => # of energy levels in the scattering table C nele => # total number of electrons that are simular
         nele \Rightarrow # total number of electrons that are simulated
CCCCCCCCCCCCCCCCCCCCCCCCCCCCCCCCCCCCCCCCCCCCCCCCCCCCCCCCCCCCCCCCCCCCC 
          common 
       &/time_1/dt,dtau,tot_time
```

```
 character*40 file_name
```
integer nsim

```
C Read parameters form the input file 
       call readin(n_lev)
```
- C Start the Monte Carlo Simulation
- C Calculate the scattering table

call sc\_table(n\_lev)

C Initialize carriers

```
 nsim = nele 
 call init(nsim) 
 file_name = 'initial_distribution' 
 call histograms(nsim,file_name)
```
time =  $0$ .  $j = 0$ flag\_write = 0.

do while(time.le.tot\_time)

```
j = j + 1 time=dt*float(j) 
 call free_flight_scatter(n_lev,nsim) 
 file_name = 'current_distribution' 
 call histograms(nsim,file_name) 
 call write(nsim,j,time,flag_write) 
 flag_write = 1.
```
C (these averages correspond to one time step)

```
 enddo ! End of the time loop
```

```
 end
```

```
CCCCCCCCCCCCCCCCCCCCCCCCCCCCCCCCCCCCCCCCCCCCCCCCCCCCCCCCCCCCCCCCCCCCC 
C WRITE AVERAGES IN FILES
```

```
CCCCCCCCCCCCCCCCCCCCCCCCCCCCCCCCCCCCCCCCCCCCCCCCCCCCCCCCCCCCCCCCCCCCC 
       subroutine write(nsim, iter, time, flag_write)
        parameter(n_val = 3) 
        common 
      &/ran_var/iso 
      &/pi/pi,two_pi 
     \&/fund\_const/q,h,kb,am0,eps\_0 &/dri/qh 
     \&/ek/am(3), smh(3), hhm(3) &/nonp/af(3),af2(3),af4(3) 
      &/variables/p(20000,7),ip(20000),energy(20000)
       integer nsim,iter 
       real kb,time 
       character*40 file_1,file_2 
       character*40 file_3,file_4,file_5 
       real nvaly(n_val) 
       real velx_sum(n_val) 
       real vely_sum(n_val) 
       real velz_sum(n_val) 
       real velocity_x(n_val) 
       real velocity_y(n_val) 
       real velocity_z(n_val) 
       real sume(n_val) 
C Open output files 
       file_1 = 'vx_time_averages' 
       file_2 = 'vy_time_averages'
```

```
 file_3 = 'vz_time_averages' 
       file_4 = 'energy_time_averages' 
       file_5 = 'valley_occupation' 
       open(unit=1,file=file_1,status='unknown') 
       open(unit=2,file=file_2,status='unknown') 
       open(unit=3,file=file_3,status='unknown') 
       open(unit=4,file=file_4,status='unknown') 
       open(unit=5,file=file_5,status='unknown') 
       do i = 1,n_val 
         velx_sum(i) = 0.vely\_sum(i) = 0.velz\_sum(i) = 0.sume(i) = 0.
         nvaly(i) = 0 enddo 
       do i = 1,nsim 
          iv=ip(i) 
          ee = energy(i) 
         denom = 1./(1. +af2(iv) *ee)velx = h * p(i, 1) *denom/am(iv)
         vely = h * p(i, 2) * denom/am(iv)velz = h * p(i, 3) * denom / am(iv) velx_sum(iv) = velx_sum(iv) + velx 
          vely_sum(iv) = vely_sum(iv) + vely 
          velz_sum(iv) = velz_sum(iv) + velz 
         sume(iv) = sume(iv) + energy(i)nvaly(iv) = nvaly(iv) + 1 enddo 
        do i = 1,n_val 
           if(nvaly(i).ne.0)then 
               velocity_x(i)=velx_sum(i)/nvaly(i) 
               velocity_y(i)=vely_sum(i)/nvaly(i) 
               velocity_z(i)=velz_sum(i)/nvaly(i) 
              sume(i)=sume(i)/nvaly(i) endif 
        enddo 
        if(flag_write.eq.0)then 
           write(1,*)' time vx_gamma vx_L vx_X' 
          write(2,*)' time vy_gamma vy_L vy_X'
          write(3,*)' time vz_gamma vz_L vz_X'
           write(4,*)' time Ek_gamma Ek_L Ek_X' 
          write(5,*)' time gamma L_valley X-valley'
        endif 
        if(mod(iter,4).eq.0)then 
     write(1,88)time, velocity_x(1),<br>1 velocity_x(2)
                       velocity_x(2), velocity_x(3)
     write(2,88)time, velocity_y(1),<br>1 velocity y(2),
                        velocity_y(2), velocity_y(3)write(3,88)time, velocity_z(1),<br>1 velocity z(2).
                        velocity_z(2), velocity_z(3)
      write(4,88)time, sum(1), sum(2), sum(3)write(5,88)time,nvaly(1),nvaly(2),nvaly(3)<br>88 format(2X.4(e12.6.4x))
          format(2X,4(e12.6,4x)) endif 
        return 
        end
```
CCCCCCCCCCCCCCCCCCCCCCCCCCCCCCCCCCCCCCCCCCCCCCCCCCCCCCCCCCCCCCCCCCCCC C SAVE HISTOGRAMS

CCCCCCCCCCCCCCCCCCCCCCCCCCCCCCCCCCCCCCCCCCCCCCCCCCCCCCCCCCCCCCCCCCCCC subroutine histograms(nsim,file\_name)

```
 common 
 &/variables/p(20000,7),ip(20000),energy(20000)
   integer nsim 
   real kx,ky,kz,e 
   character*30 file_name 
   open(unit=6,file=file_name,status='unknown')
   write(6,*)'kx ky kz energy' 
   do i = 1, nsim 
     kx = p(i,1)ky = p(i, 2)kz = p(i, 3)e = energy(i) write(6,*)kx,ky,kz,e 
   enddo 
   close(6) 
   return 
   end
```
The **readin()** subroutine, which contains all the relevant parameters for modeling electronic transport in GaAs bulk material system, is listed next. In our model, we have assumed three conduction band valleys: Γ, L and X as depicted in Figure 4. All variables defined in the **readin()** subroutine have descriptive names and can be easily identified.

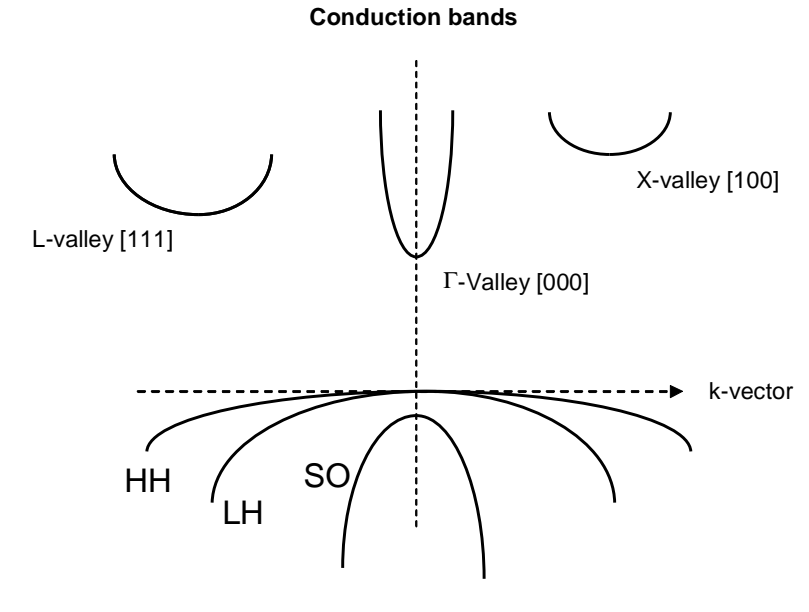

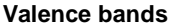

Figure 4. Energy band model for GaAs. The L-valley is at the (111) point and there are 8 equivalent [111] directions. Since these valleys are shared between Brillouin zones, there are a total of four equivalent L valleys. The X-valleys are at the [100] direction and since there are 6 equivalent [100] directions and the valleys are shared between Brillouin zones, there are 3 equivalent X valleys. HH stands for heavy hole band, LH for light-hole band and SO for split-off hole band.

```
CCCCCCCCCCCCCCCCCCCCCCCCCCCCCCCCCCCCCCCCCCCCCCCCCCCCCCCCCCCCCCCCCCCCC 
C READ INPUT PARAMETERS 
CCCCCCCCCCCCCCCCCCCCCCCCCCCCCCCCCCCCCCCCCCCCCCCCCCCCCCCCCCCCCCCCCCCCC 
       subroutine readin(n_lev) 
        common 
      &/ran_var/iso 
      &/pi/pi,two_pi 
      &/fund_const/q,h,kb,am0,eps_0 
      &/dri/qh 
     &/temp/tem,Vt 
     &/ek/am(3) , smh(3) , hhm(3) &/valley_splitting/split_L_gamma,split_X_gamma
      &/equiv_valleys/eq_valleys_gamma,eq_valleys_L,eq_valleys_X 
      &/nonp/af(3),af2(3),af4(3) 
      &/scatt_par/emax,de,w(10,3),tau_max(3),max_scatt_mech(3) 
      &/dielec_func/eps_high,eps_low 
     &/density/density,sound_velocity 
      &/time_1/dt,dtau,tot_time 
      &/force/fx,fy,fz 
      &/select_acouctic/acoustic_gamma,acoustic_L,acoustic_X 
      &/select_Coulomb/Coulomb_scattering 
      &/select_polar/polar_gamma,polar_L,polar_X 
      &/select_intervalley_1/intervalley_gamma_L 
      &/select_intervalley_2/intervalley_gamma_X 
      &/select_intervalley_3/intervalley_L_gamma 
      &/select_intervalley_4/intervalley_L_L 
      &/select_intervalley_5/intervalley_L_X 
      &/select_intervalley_6/intervalley_X_gamma 
      &/select_intervalley_7/intervalley_X_L 
      &/select_intervalley_8/intervalley_X_X 
      &/sigma_acoustic/sigma_gamma,sigma_L,sigma_X 
      &/coulomb/doping_density,Energy_debye 
      &/polar_en/polar_en_gamma,polar_en_L,polar_en_X 
      &/Def_pot_1/DefPot_gamma_L,DefPot_gamma_X 
      &/Def_pot_2/DefPot_L_gamma,DefPot_L_L,DefPot_L_X 
      &/Def_pot_3/DefPot_X_gamma,DefPot_X_L,DefPot_X_X 
      &/interval_phonons_1/phonon_gamma_L,phonon_gamma_X 
      &/interval_phonons_2/phonon_L_gamma,phonon_L_L,phonon_L_X 
      &/interval_phonons_3/phonon_X_gamma,phonon_X_L,phonon_X_X 
        real kb 
        real fx,fy,fz 
        real nonparabolicity_gamma 
        real nonparabolicity_L 
        real nonparabolicity_X 
C Define fundamental constants and general parameters 
        iso=1345 
        am0=9.11e-31 
        h=1.05459e-34 
        q=1.60219e-19 
        qh=q/h 
        eps_0=8.85419e-12 
        kb=1.38066e-23 
       pi=4.*atan(1.0)two\_pi = 2.*piC Define time step and maximum simulation time
        dt=1.e-14 
       tot_time = 100.e-12C Set temperature and doping density 
        tem=300. 
        Vt=kb*tem/q 
        doping_density = 1.e21 
C Set the electric field
```

```
f x = 0.fy = 7. e5f\bar{z} = 0.
C Define Masses for different valleys 
       rel_mass_gamma = 0.063 
       rel\_mass\_L = 0.170rel\_mass_X = 0.58C Define non-parabolicity factors 
        nonparabolicity_gamma = 0.62 
        nonparabolicity_L = 0.50 
        nonparabolicity_X = 0.30 
c nonparabolicity_gamma = 0 
c nonparabolicity_L = 0<br>c nonparabolicity_X = 0
       nonparabolicity_X = 0C Define valley splitting and equivalent valleys 
        split_L_gamma = 0.29 
        split_X_gamma = 0.48 
        eq_valleys_gamma = 1. 
        eq_valleys_L = 4. 
        eq_valleys_X = 3. 
C Define low-ferquency and high-frequency dielectric constants 
        eps_high = 10.92 
       eps_low = 12.9 eps_high = eps_high*eps_0 
        eps_low = eps_low*eps_0 
C Define crystal density and sound velocity 
       density = 5370. sound_velocity = 5.22E3 
C Define parameters for the scattering table 
       emax=1.0 de=emax/float(n_lev) 
C Select scattering mechanisms 
c Coulomb_scattering = 1 
       acoustic_gamma = 1 
        acoustic_L = 1 
       acoustic_X = 1 polar_gamma = 1 
       polar_L = 1 
      polar_X = 1 intervalley_gamma_L = 1 
        intervalley_gamma_X = 1 
        intervalley_L_gamma = 1 
        intervalley_L_L = 1 
       intervals = 1 intervalley_X_gamma = 1 
        intervalley_X_L = 1 
        intervalley_X_X = 1 
C Define coupling constants 
       sigma gamma = 7.01 ! [eV]sigma_L = 9.2 ! [eV] sigma_X = 9.0 ! [eV] 
        polar_en_gamma = 0.03536 ! [eV]
```

```
 polar_en_L = 0.03536 ! [eV] 
        polar_en_X = 0.03536 ! [eV] 
       DefPot_gamma_L = 1.8E10 ! [eV/m]<br>DefPot_gamma_X = 10.E10 ! [eV/m]<br>DefPot_L_gamma = 1.8E10 ! [eV/m]DefPot\_gamma_X = 10.E10DefPot_Lgamma = 1.8E10
DefPot\_L\_L = 5.E10 ! [eV/m]DefPot\_L_X = 1.E10 ! [eV/m] DefPot_X_gamma = 10.E10 ! [eV/m] 
       DefPot_X_L = 1.E10 ! [eV/m]DefPot_X_X = 10.E10 ! [eV/m]phonon_gamma_L = 0.0278 ! [eV]
        phonon_gamma_X = 0.0299 ! [eV] 
        phonon_L_gamma = 0.0278 ! [eV] 
       phonom_L_L = 0.029 ! [eV]
        phonon_L_X = 0.0293 ! [eV] 
        phonon_X_gamma = 0.0299 ! [eV] 
        phonon_X_L = 0.0293 ! [eV] 
        phonon_X_X = 0.0299 ! [eV] 
C Map parameters into internal variables used in the code 
        am(1) = rel_mass_gamma*am0 
       am(2) = rel\_mass_L*am0am(3) = rel\_mass_X*am0 af(1) = nonparabolicity_gamma 
       af(2) = nonparabolicity L
       af(3) = nonparabolicity_X do i = 1,3 
          smh(i)=sqrt(2.*am(i))*sqrt(q)/hhhm(i)=h/am(i)/q*h/2.
          af2(i) = 2.*af(i)af4(i) = 4.*af(i)c print*, af(i), af(1), af4(i) enddo 
        return 
        end
```
After the material and run parameters are read in, the next step is to construct scattering tables for the Γ, L and X valleys by calling the **sc\_table()** subroutine that initializes a series of events that are summarized in Figure 5. At each energy, the cumulative scattering rates for each valley are stored in separate look-up tables, and renormalized according to the maximum scattering rate (including self-scattering) that occurs over the range of energies stored. The structure of these subroutines is such that adding additional scattering event is very trivial. In fact, one has to write only an additional subroutine that gives the energy dependence of the additional scattering mechanisms being considered and register that scattering process in the **sc\_table()** subroutine itself.

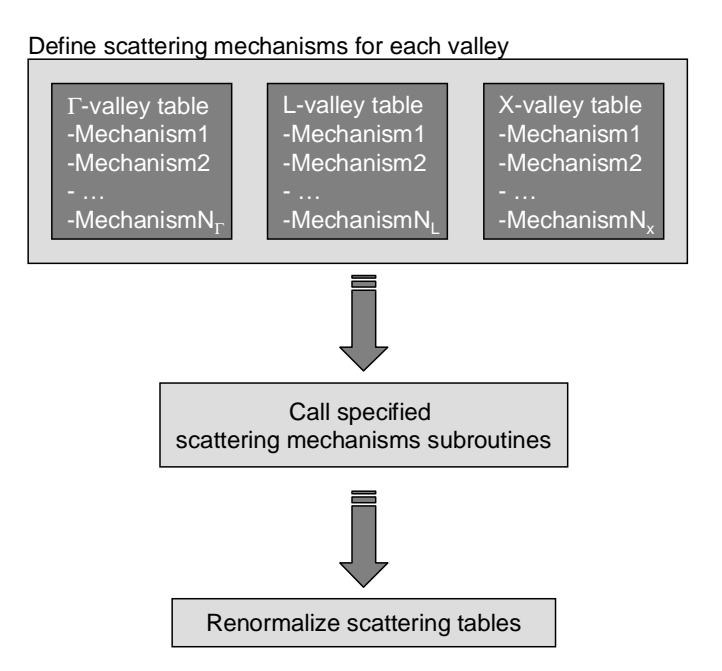

Figure 5. Procedure for the creation of the scattering tables.

```
CCCCCCCCCCCCCCCCCCCCCCCCCCCCCCCCCCCCCCCCCCCCCCCCCCCCCCCCCCCCCCCCCCCCC 
C 
C SUBROUTINE THAT CREATES THE SCATTERING TABLE 
C flag_mech = 1 ==> isotropic scattering process 
C flag_mech = 2 ==> polar optical phonons 
C flag_mech = 3 ==> Coulomb scattering 
\overline{C}CCCCCCCCCCCCCCCCCCCCCCCCCCCCCCCCCCCCCCCCCCCCCCCCCCCCCCCCCCCCCCCCCCCCC 
        subroutine sc_table(n_lev) 
        common 
      &/pi/pi,two_pi 
      &/temp/tem,Vt 
     \&/fund\_const/q,h,kb,am0,eps_0
     &/ek/am(3), smh(3), hhm(3)\&/nonp/af(3), af2(3), af4(3)
      &/valley_splitting/split_L_gamma,split_X_gamma
      &/equiv_valleys/eq_valleys_gamma,eq_valleys_L,eq_valleys_X 
      &/scatt_par/emax,de,w(10,3),tau_max(3),max_scatt_mech(3) 
      &/scatt_par2/flag_mech(10,3),i_valley(10,3) 
      &/table/scatt_table(4000,10,3) 
      &/dielec_func/eps_high,eps_low 
      &/density/density,sound_velocity 
      &/select_acouctic/acoustic_gamma,acoustic_L,acoustic_X 
      &/select_Coulomb/Coulomb_scattering 
      &/select_polar/polar_gamma,polar_L,polar_X 
      &/select_intervalley_1/intervalley_gamma_L 
      &/select_intervalley_2/intervalley_gamma_X 
      &/select_intervalley_3/intervalley_L_gamma 
      &/select_intervalley_4/intervalley_L_L 
      &/select_intervalley_5/intervalley_L_X 
      &/select_intervalley_6/intervalley_X_gamma 
      &/select_intervalley_7/intervalley_X_L 
      &/select_intervalley_8/intervalley_X_X 
      &/sigma_acoustic/sigma_gamma,sigma_L,sigma_X 
      &/polar_en/polar_en_gamma,polar_en_L,polar_en_X 
      &/Def_pot_1/DefPot_gamma_L,DefPot_gamma_X 
      &/Def_pot_2/DefPot_L_gamma,DefPot_L_L,DefPot_L_X 
      &/Def_pot_3/DefPot_X_gamma,DefPot_X_L,DefPot_X_X 
      &/interval_phonons_1/phonon_gamma_L,phonon_gamma_X
```

```
 &/interval_phonons_2/phonon_L_gamma,phonon_L_L,phonon_L_X 
      &/interval_phonons_3/phonon_X_gamma,phonon_X_L,phonon_X_X 
      &/acoustic/sigma 
      &/intervalley1/coupling_constant 
      &/intervalley2/delta_fi,final_valleys,i_final 
       integer n_lev 
       character*30 out_file_1, out_file_2 
       real kb 
CCCCCCCCCCCCCCCCCCCCCCCCCCCCCCCCCCCCCCCCCCCCCCCCCCCCCCCCCCCCCCC 
C CREATE TABLE FOR THE GAMMA VALLEY<br>C Scattering mechanism: - acoustic phonons
C Scattering mechanism:
C - Coulomb - Coulomb - Coulomb - Polar of
C - polar optical phonons<br>
C - qamma-to-L intervalle
                               - gamma-to-L intervalley
C - gamma-to-X intervalley
CCCCCCCCCCCCCCCCCCCCCCCCCCCCCCCCCCCCCCCCCCCCCCCCCCCCCCCCCCCCCCC 
      iv = 1i_count = 0C Acoustic phonons scattering rate 
      if(acoustic_gamma.eq.1)then
          sigma = sigma_gamma 
          out_file_1 = 'acoustic_gamma' 
          call acoustic_rate(i_count,iv,n_lev,out_file_1) 
       endif 
C Coulomb scattering rate - Brooks-Herring approach 
      if(Coulomb_scattering.eq.1)then
          out_file_1 = 'Coulomb_gamma' 
          call Coulomb_BH(i_count,iv,n_lev,out_file_1) 
       endif 
C Polar optical phonons scattering rate 
      if(polar_gamma.eq.1)then
          w0 = polar_en_gamma 
 out_file_1 = 'polar_gamma_ab' 
 out_file_2 = 'polar_gamma_em' 
          call polar_rate(i_count,iv,n_lev,w0, 
      1 out_file_1,out_file_2) 
       endif 
C Intervalley scattering: gamma to L valley 
       if(intervalley_gamma_L.eq.1)then 
          w0 = phonon_gamma_L 
          coupling_constant = DefPot_gamma_L 
          delta_fi = split_L_gamma 
          final_valleys = eq_valleys_L 
          i_final = 2 ! final_valley number 
          out_file_1 = 'intervalley_gamma_L_ab' 
          out_file_2 = 'intervalley_gamma_L_em' 
     call intervalley(i_{\text{count}}, iv, n_{\text{lev}}, w0,<br>out file 1 out file
                           out_file_1,out_file_2)
       endif 
C Intervalley scattering: gamma to X valley 
       if(intervalley_gamma_X.eq.1)then 
          w0 = phonon_gamma_X 
          coupling_constant = DefPot_gamma_X 
          delta_fi = split_X_gamma 
          final_valleys = eq_valleys_X 
          i_final = 3 ! final_valley number 
          out_file_1 = 'intervalley_gamma_X_ab' 
          out_file_2 = 'intervalley_gamma_X_em' 
         call intervalley(i_count,iv,n_lev,w0,
```

```
 1 out_file_1,out_file_2) 
       endif 
       call renormalize_table(iv,n_lev,i_count) 
      print*, 'Mechanisms in the gamma valley = ', i_count
       print*,' ' 
       if(i_count.gt.0)then 
          open(unit=31,file='gamma_table_renormalized', 
      1 status='unknown') 
          do i = 1,n_lev 
             ee = float(i)*de 
            write(31,32)ee, (scatt_table(i,k,1),k=1,10)32 format(2X,11(F8.3,2X)) 
          enddo 
       endif 
       close(31) 
CCCCCCCCCCCCCCCCCCCCCCCCCCCCCCCCCCCCCCCCCCCCCCCCCCCCCCCCCCCCCCC 
      CREATE TABLE FOR THE L VALLEY
C Scattering mechanism: - acoustic phonons 
C - Coulomb - Coulomb - Coulomb - Polar of
C - polar optical phonons<br>C - L-to-gamma intervalle
C - L-to-gamma intervalley<br>C - L-to-L intervalley
                               - L-to-L intervalley
C - L-to-X intervalley
CCCCCCCCCCCCCCCCCCCCCCCCCCCCCCCCCCCCCCCCCCCCCCCCCCCCCCCCCCCCCCC 
      iv = 2i_count = 0C Acoustic phonons scattering rate 
       if(acoustic_L.eq.1)then 
          sigma = sigma_L 
          out_file_1 = 'acoustic_L' 
          call acoustic_rate(i_count,iv,n_lev,out_file_1) 
       endif 
C Coulomb scattering rate - Brooks-Herring approach 
      if(Coulomb_scattering.eq.1)then
          out_file_1 = 'Coulomb_L' 
          call Coulomb_BH(i_count,iv,n_lev,out_file_1) 
       endif 
C Polar optical phonons scattering rate 
       if(polar_L.eq.1)then 
          w0 = polar_en_L 
          out_file_1 = 'polar_L_ab' 
         out\_file_2 = 'polar\_L_em'call polar_rate(i_count, iv, n_new, w0,<br>out file 1 out file
                         out_file_1,out_file_2)
       endif 
C Intervalley scattering: L to gamma valley 
       if(intervalley_L_gamma.eq.1)then 
          w0 = phonon_L_gamma 
          coupling_constant = DefPot_L_gamma 
          delta_fi = - split_L_gamma 
          final_valleys = eq_valleys_gamma 
          i_final = 1 ! final_valley 
          out_file_1 = 'intervalley_L_gamma_ab' 
          out_file_2 = 'intervalley_L_gamma_em' 
     call intervalley(i_{\text{count}},iv,n_{\text{lev}},w0,<br>out file 1 out file
                           out_file_1,out_file_2)
       endif
```

```
C Intervalley scattering: L to L valley
```

```
 if(intervalley_L_L.eq.1)then 
          w0 = phonon_L_L 
          coupling_constant = DefPot_L_L 
         delta fi = 0.
          final_valleys = eq_valleys_L - 1. 
          i_final = 2 ! final_valley 
          out_file_1 = 'intervalley_L_L_ab' 
         out\_file_2 = 'intervalley_L_L_m=
     call intervalley(i_count,iv, n_lev,w0,<br>1 out file l.out file
                           out_file_1,out_file_2)
       endif 
C Intervalley scattering: L to X valley 
       if(intervalley_L_X.eq.1)then 
          w0 = phonon_L_X 
          coupling_constant = DefPot_L_X 
          delta_fi = split_X_gamma - split_L_gamma 
          final_valleys = eq_valleys_X 
 i_final = 3 ! final_valley 
 out_file_1 = 'intervalley_L_X_ab' 
          out_file_2 = 'intervalley_L_X_em' 
     call intervalley(i_{\text{count}},iv,n_{\text{lev}},w0,<br>1 out file 1.out file 2)
                       out_file_1,out_file_2)
       endif 
       call renormalize_table(iv,n_lev,i_count) 
       print*,'Mechanisms in the L valley = ',i_count 
       print*,' ' 
       if(i_count.gt.0)then 
          open(unit=31,file='L_table_renormalized', 
      1 status='unknown') 
          do i = 1,n_lev 
             ee = float(i)*de 
write(31,33)ee,(scatt_table(i,k,2),k=1,10)<br>format(2x.11(F8,3,2x))
            33 format(2X,11(F8.3,2X)) 
          enddo 
       endif 
       close(31) 
CCCCCCCCCCCCCCCCCCCCCCCCCCCCCCCCCCCCCCCCCCCCCCCCCCCCCCCCCCCCCCC 
C CREATE TABLE FOR THE X VALLEY 
C Scattering mechanism: - acoustic phonons 
                               - Coulomb
C - polar optical phonons<br>C - X-to-gamma intervalle
C - X-to-gamma intervalley<br>C - X-to-L intervalley
                               - X-to-L intervalley
C - X-to-X intervalley
CCCCCCCCCCCCCCCCCCCCCCCCCCCCCCCCCCCCCCCCCCCCCCCCCCCCCCCCCCCCCCC 
      iv = 3i<sub>count</sub> = 0C Acoustic phonons scattering rate 
       if(acoustic_X.eq.1)then 
          sigma = sigma_X 
          out_file_1 = 'acoustic_X' 
          call acoustic_rate(i_count,iv,n_lev,out_file_1) 
       endif 
C Coulomb scattering rate - Brooks-Herring approach 
      if(Coulomb_scattering.eq.1)then
          out_file_1 = 'Coulomb_X' 
          call Coulomb_BH(i_count,iv,n_lev,out_file_1) 
       endif 
C Polar optical phonons scattering rate 
       if(polar_X.eq.1)then
```

```
 w0 = polar_en_X 
 out_file_1 = 'polar_X_ab' 
 out_file_2 = 'polar_X_em' 
          call polar_rate(i_count,iv,n_lev,w0, 
      1 out_file_1,out_file_2) 
       endif 
C Intervalley scattering: X to gamma valley 
      if(intervalley_X_gamma.eq.1)then
          w0 = phonon_X_gamma 
          coupling_constant = DefPot_X_gamma 
          delta_fi = - split_X_gamma 
          final_valleys = eq_valleys_gamma 
          i_final = 1 ! final_valley 
          out_file_1 = 'intervalley_X_gamma_ab' 
          out_file_2 = 'intervalley_X_gamma_em' 
         call intervalley(i_count,iv,n_lev,w0,
      1 out_file_1,out_file_2) 
       endif 
C Intervalley scattering: X to L valley 
       if(intervalley_X_L.eq.1)then 
         w0 =phononX_L coupling_constant = DefPot_X_L 
          delta_fi = split_L_gamma - split_X_gamma 
          final_valleys = eq_valleys_L 
          i_final = 2 ! final_valley 
          print*,w0,coupling_const 
          out_file_1 = 'intervalley_X_L_ab' 
          out_file_2 = 'intervalley_X_L_em' 
     call intervalley(i_count,iv, n_lev,w0,<br>1 out file 1.out file
                           out_file_1,out_file_2)
       endif 
C Intervalley scattering: X to X valley 
       if(intervalley_X_X.eq.1)then 
          w0 = phonon_X_X 
          coupling_constant = DefPot_X_X 
          delta_fi = 0. 
          final_valleys = eq_valleys_X - 1. 
 i_final = 3 ! final_valley 
 out_file_1 = 'intervalley_X_X_ab' 
          out_file_2 = 'intervalley_X_X_em' 
     call intervalley(i_count,iv,n_lev,w0,<br>out_file_1,out_file
                           out_file_1,out_file_2)
       endif 
       call renormalize_table(iv,n_lev,i_count) 
       print*,'Mechanisms in the X valley = ',i_count 
      \text{print}, '
       if(i_count.gt.0)then 
      open(unit=31,file='X_table_renormalized', 
                      status='unknown')
         do i = 1, n lev
             ee = float(i)*de 
write(31,34)ee,(scatt_table(i,k,3),k=1,10)<br>format(2X,11(F8.3,2X))
            format(2X,11(F8.3,2X))
          enddo 
       endif 
       close(31) 
       return 
       end
```
### CCCCCCCCCCCCCCCCCCCCCCCCCCCCCCCCCCCCCCCCCCCCCCCCCCCCCCCCCCCCCCC

```
C Generic subroutine that renormalizes the scattering table
```

```
for a given valley
```

```
CCCCCCCCCCCCCCCCCCCCCCCCCCCCCCCCCCCCCCCCCCCCCCCCCCCCCCCCCCCCCCC 
       subroutine renormalize_table(iv,n_lev,i_count) 
       common 
      &/scatt_par/emax,de,w(10,3),tau_max(3),max_scatt_mech(3) 
      &/table/scatt_table(4000,10,3) 
       integer n_lev,iv,i_count 
      max\_scatt\_mech(iv) = i\_countif(max_scatt_mech(iv).ge.1)then
      if(max_scatt_mech(iv).gt.1)then
          do i = 2, max_scatt_mech(iv) 
         do k = 1, n_lev
     scatt\_table(k,i,iv) = scatt\_table(k,i-1,iv) +<br>scatt table(k,i,jv)
                                    scatt table(k,i,iv) enddo 
          enddo 
       endif 
       i_max = max_scatt_mech(iv) 
      tau = 0.
       do i = 1,n_lev 
     if(scatt_table(i,i_max,iv).gt.tau)<br>
1 = scatt table(i)tau = scatt_table(i,i_max,iv) enddo 
      do i = 1, max\_scatt\_mech(iv)do k = 1, n_lev
        scatt_table(k,i,iv) = scatt_table(k,i,iv)/tau enddo 
       enddo 
      tau(max(iv) = 1./tau print*,'valley index = ',iv,' tau_max =',tau_max 
       print*,' ' 
       endif 
       return 
       end
```
The subroutines for acoustic phonons, polar optical phonons, Coulomb and intervalley scattering are listed below. In these subroutines we specify whether the scattering mechanism is elastic or inelastic, and whether it is isotropic or anisotropic. This information will be latter used in the **free\_flight\_scatter()** and the **scatter\_carrier()** routines. The calculated scattering rates in GaAs for the Gamma valley associated with each of these mechanisms is shown in Fig. 6, along with the normalized cumulative rate (bottom panel). The corresponding rates in the L and X valleys are shown in Fig. 7.

```
C Subroutine for the calculation of acoustic phonons
```

```
C scattering rate
```
CCCCCCCCCCCCCCCCCCCCCCCCCCCCCCCCCCCCCCCCCCCCCCCCCCCCCCCCCCCCCCC

CCCCCCCCCCCCCCCCCCCCCCCCCCCCCCCCCCCCCCCCCCCCCCCCCCCCCCCCCCCCCCC subroutine acoustic rate(i\_count,iv,n\_lev,out\_file)

 common &/pi/pi,two\_pi &/temp/tem,Vt &/fund\_const/q,h,kb,am0,eps\_0 &/dri/qh  $&\times$ /ek/am(3),smh(3),hhm(3)  $&\pi$ /nonp/af(3),af2(3),af4(3) &/scatt\_par/emax,de,w(10,3),tau\_max(3),max\_scatt\_mech(3) &/scatt\_par2/flag\_mech(10,3),i\_valley(10,3) &/table/scatt\_table(4000,10,3) &/density/density,sound\_velocity &/acoustic/sigma

 integer i\_count,iv,n\_lev real kb character\*30 out\_file

C Calculate constant

 c\_l = density\*sound\_velocity\*sound\_velocity  $const = sqrt(2.) * kb * tem/pi/h/c_1$  $1$  \* (am(iv)/h)\*(sqrt(am(iv))/h\*sqrt(q))\*(qh\*q)

2 \* sigma\*sigma

C Create scattering table

```
i<sub>count</sub> = i<sub>count</sub> + 1
open(unit = 10, file=out file, status='unknown')
 write(10,*)'energy ',out_file 
do i = 1, n<sup>lev</sup>
  ee = de*float(i)fe = ee*(1. + af(iv)*ee)a\text{const} = \text{const} * \text{sqrt}(fe) * (1. + af2(iv) * ee)scatt table(i,i_count,iv) = acoustic
   write(10,*)ee,acoustic 
 enddo 
 close(10) 
flag_mech(i_count,iv) = 1
```

```
w(i\_count, iv) = 0.i_valley(i_count,iv) = iv
```

```
 return 
 end
```
CCCCCCCCCCCCCCCCCCCCCCCCCCCCCCCCCCCCCCCCCCCCCCCCCCCCCCCCCCCCCCC

- C Subroutine for the calculation of the
- C POLAR OPTICAL PHONONS scattering rate

 $C$  (absorption + emission)

CCCCCCCCCCCCCCCCCCCCCCCCCCCCCCCCCCCCCCCCCCCCCCCCCCCCCCCCCCCCCCC subroutine polar\_rate(i\_count,iv,n\_lev,w0,

```
1 out_file_1, out_file_2)
```
 common &/pi/pi,two\_pi  &/temp/tem,Vt  $&$ /fund const/q,h,kb,am0,eps 0 &/dri/qh  $\&$ /ek/am(3),smh(3),hhm(3)  $&\pi$ /nonp/af(3),af2(3),af4(3) &/scatt\_par/emax,de,w(10,3),tau\_max(3),max\_scatt\_mech(3)  $&\sqrt{\text{scatt\_par2/flag\_mech(10,3),i\_valley(10,3)}}$  &/table/scatt\_table(4000,10,3) &/dielec\_func/eps\_high,eps\_low

 integer i\_count,iv,n\_lev real kb,w0 character\*30 out\_file\_1, out\_file\_2

```
C Calculate constant
```
 $rnq = 1./(exp(w0/Vt)-1.)$  $const = qh * q + q * w0 * sqrt(am(iv)/2./q)/4./pi$  $1$  \*  $(1/\text{eps\_high} - 1/\text{eps\_low})$ 

C (a) Scattering rate - absorption

```
i_count = i_count + 1
 open(unit=10, file=out_file_1, status='unknown') 
 write(10,*)'energy ',out_file_1 
polar ab = \text{rng}*\text{const}
```

```
do i = 1, n lev
  ee = de*float(i)ef = ee + w0ge = ee*(1.+af(iv)*ee)gf = ef*(1.+af(iv)*ef)rnum = sqrt(ge) + sqrt(gf)denom = sqrt(ge) - sqrt(gf)A = (2*(1. + af2(iv)*ee)*(1. + af(iv)*ef)1 + af(iv)*(ge+gf)<sup>**</sup>2.
  B = -af2(iv)*sqrt(ge*gf)1 * (4.*(1.+af(iv)*ee)*(1.+af(iv)*ef)1 + af(iv)*(ge+gf)C = 4.*(1.*af(iv)*ee)*(1.*af(iv)*ef)1 *(1. + af2(iv)*ee)*(1. + af2(iv)*ef)A = 4.
  C = 4.
  B = 0.
  factor = (1.+af2(iv)*ef)/sqrt(ge)1 *(A * log(abs(rnum/denom)) + B)/Cabsorption = polar ab*factorscatt table(i,i_count,iv) = absorption
   write(10,*)ee,absorption 
 enddo 
 close(10) 
flag_mech(i_count,iv) = 2
w(i\_count, iv) = w0i_valley(i_count,iv) = iv
```
#### C (b) Scattering rate - emission

```
i_count = i_count + 1
 open(unit=11, file=out_file_2, status='unknown') 
write(11,*)'energy ',out file 2
polar\_em = (1.+mq)*constdo i = 1, n lev
  ee = de*float(i)ef = ee - w0 if(ef.le.0)then 
    emission = 0 else 
    ge = ee*(1.+af(iv)*ee)gf = ef*(1.+af(iv)*ef)rnum = sqrt(ge) + sqrt(gf)denom = sqrt(ge) - sqrt(gf)A = (2*(1. + af2(iv)*ee)*(1. + af(iv)*ef)1 + af(iv)*(ge+gf)**2.B = -af2(iv)*sqrt(ge*gf)1 *(4.*(1.+af(iv)*ee)*(1.+af(iv)*ef)1 + af(iv)*(ge+gf)C = 4.*(1.+af(iv)*ee)*(1.+af(iv)*ef)<br>
+af2(iv)*ee)*(1.+af2(iv)*ef)* (1. + af2(iv)*ee)*(1. + af2(iv)*ef)
    A = 4.
    C = 4.
    B = 0.
    factor = (1 + af2(iv) * ef)/sqrt(ge)1 *(A * log(abs(rnum/denom)) + B)/C emission = polar_em*factor 
   endif 
  scatt_table(i,i_count,iv) = emission write(11,*)ee,emission 
 enddo 
 close(11) 
flag_mech(i_count,iv) = 2
w(i\_count, iv) = -w0i_valley(i_count,iv) = iv return
```

```
 end
```
### CCCCCCCCCCCCCCCCCCCCCCCCCCCCCCCCCCCCCCCCCCCCCCCCCCCCCCCCCCCCCCC

- C Subroutine for the calculation of COULOMB SCATTERING rate
- C Assumption ==> elastic scattering process

c (Brooks-Herring approach)

```
CCCCCCCCCCCCCCCCCCCCCCCCCCCCCCCCCCCCCCCCCCCCCCCCCCCCCCCCCCCCCCC 
    subroutine Coulomb_BH(i_count,iv,n_lev,out_file_1)
```
 common &/pi/pi,two\_pi &/temp/tem,Vt &/fund\_const/q,h,kb,am0,eps\_0 &/dri/qh

 $&\times$ /ek/am(3),smh(3),hhm(3)  $&\pi$ /nonp/af(3),af2(3),af4(3) &/scatt\_par/emax,de,w(10,3),tau\_max(3),max\_scatt\_mech(3) &/scatt\_par2/flag\_mech(10,3),i\_valley(10,3)  $&$ /table/scatt\_table(4000,10,3) &/dielec\_func/eps\_high,eps\_low &/coulomb/doping\_density,Energy\_debye

 integer i\_count,iv,n\_lev real kb character\*30 out\_file\_1

C Calculate constants

```
Debye_length = sqrt(eps_high*Vt/q/abs(doping_density))
 Energy_debye = hhm(iv)/Debye_length/Debye_length 
final mass = am(iv) factor = Debye_length*Debye_length/eps_high 
 const = doping_density*final_mass*qh
```
- $\frac{1}{2}$  \* sqrt(2.\*final\_mass)/pi\*qh<br> $\frac{1}{2}$  \* factor\*qh\*factor\*qh\*sqrt( 2 \* factor\*qh\*factor\*qh\*sqrt(q)
- C Calculate scattering rate:

```
i count = i count + 1
 open(unit=10, file=out_file_1, status='unknown') 
write(10,*)'energy ',out_file_1
```

```
do i = 1, n lev
  ee = de*float(i)ge = ee*(1.+af(iv)*ee)factor = sqrt(ge)*(1.+af2(iv)*ee)<br>1 (1 +4 *\sigmae/Fnergy debve)
        /(1. +4. *ge/Energy\_debye)scatt rate = const*factorscatt table(i,i_count,iv) = scatt_rate
  write(10,*)ee, scatt rate
 enddo 
 close(10) 
flag_mech(i_count,iv) = 3
```

```
w(i_count,iv) = 0.
i_valley(i_count,iv) = iv
```

```
 return 
 end
```
#### CCCCCCCCCCCCCCCCCCCCCCCCCCCCCCCCCCCCCCCCCCCCCCCCCCCCCCCCCCCCCCC

- C Generic subroutine for the calculation of
- C INTERVALLEY PHONONS scattering rate
- c (absorption + emission)

```
CCCCCCCCCCCCCCCCCCCCCCCCCCCCCCCCCCCCCCCCCCCCCCCCCCCCCCCCCCCCCCC 
   subroutine intervalley(i_count,iv,n_lev,w0,
```

```
1 out_file_1,out_file_2)
```

```
 common
```

```
 &/pi/pi,two_pi 
 &/temp/tem,Vt 
 &/fund_const/q,h,kb,am0,eps_0 
 &/dri/qh 
\&/ek/am(3),smh(3),hhm(3)
&\pi/nonp/af(3),af2(3),af4(3)
 &/scatt_par/emax,de,w(10,3),tau_max(3),max_scatt_mech(3) 
&/scatt_par2/flag_mech(10,3),i_valley(10,3)
 &/table/scatt_table(4000,10,3) 
 &/density/density 
 &/intervalley1/coupling_constant 
 &/intervalley2/delta_fi,final_valleys,i_final
```
integer i\_count,iv,n\_lev real kb, w0 character\*30 out\_file\_1, out\_file\_2

```
C Calculate constants
```
 $rnq = 1./(exp(w0/Vt)-1.)$  $final$  mass = am( $i$  final)  $const = final$  valleys\*(coupling constant\*\*2.) 1 \* q\*sqrt(q)/(sqrt(2.)\*pi\*density\*w0)<br>2 \* (final mass/h)\*sqrt(final mass)/h 2 \* (final\_mass/h)\*sqrt(final\_mass)/h

C (a) Scattering rate - absorption

```
i count = i count + 1
 open(unit=10, file=out_file_1, status='unknown') 
 write(10,*)'energy ',out_file_1 
ab = \text{rnq}^* \text{const}do i = 1, n<sup>l</sup>ev
  ee = de*float(i)ef = ee + w0 - delta fi
  gf = ef*(1.+af(i-final)*ef) if(ef.le.0)then 
   absorption = 0.
   else 
    factor = sqrt(gf)*(1.+af2(i\_final)*ef) absorption = ab*factor 
   endif 
  scatt_table(i,i_count,iv) = absorption write(10,*)ee,absorption 
 enddo 
 close(10) 
flag_mech(i_count,iv) = 1
```

```
w(i_count, iv) = w0 - delta_fi
i<sub>_valley</sub>(i<sub>_count</sub>,iv) = i<sub>_final</sub>
```
C (b) Scattering rate - emission

 $i$ <sub>count</sub> =  $i$ <sub>count</sub> + 1 open(unit=11, file=out\_file\_2, status='unknown') write(11,\*)'energy ',out\_file\_2

```
em = (1.+mq)*constdo i = 1, n lev
 ee = de*float(i)ef = ee - w0 - delta fi
 gf = ef*(1.+af(i\_final)*ef) if(ef.le.0)then 
   emission = 0. else 
    factor = sqrt(gf)*(1.+af2(i\_final)*ef) emission = em*factor 
  endif 
 scatt table(i,i_count,iv) = emission
  write(11,*)ee,emission 
 enddo 
close(11)flag_mech(i_count,iv) = 1
w(i\_count, iv) = -w0 - delta_fi
i_valley(i_count,iv) = i_final
 return 
 end
```
 Having constructed the scattering table and after renormalizing the table, examples of which are given in Figures 6 and Figure 7 for the  $\Gamma$ , L, and X valley, the next step is to initialize carriers wavevector and energy and the initial free-flight time. This is accomplished by calling the subroutine **init()**. Energy and wavevector histograms of the initial carrier energy and the components of the wave-vector along the x-, y-, and z-axes are shown in Figure 8. Here the number of particles simulated is 10000, and one can see the statistical fluctuation of these average quanties associated with the finite number of particles. Notice that the initial y-component for the wavevector is symmetric around the y-axis which means that the average wavevector along the y-axis is zero, which should be expected since the electric field along the y-component is zero at  $t=0$ . Identical distributions have been obtained for the x- and for the z-components of the wavevector. Also note that the energy distribution has the Maxwell-Boltzmann form as it should be expected. One can also estimate from this graph that the average energy of the carriers is on the order of  $(3/2)k_BT$ .

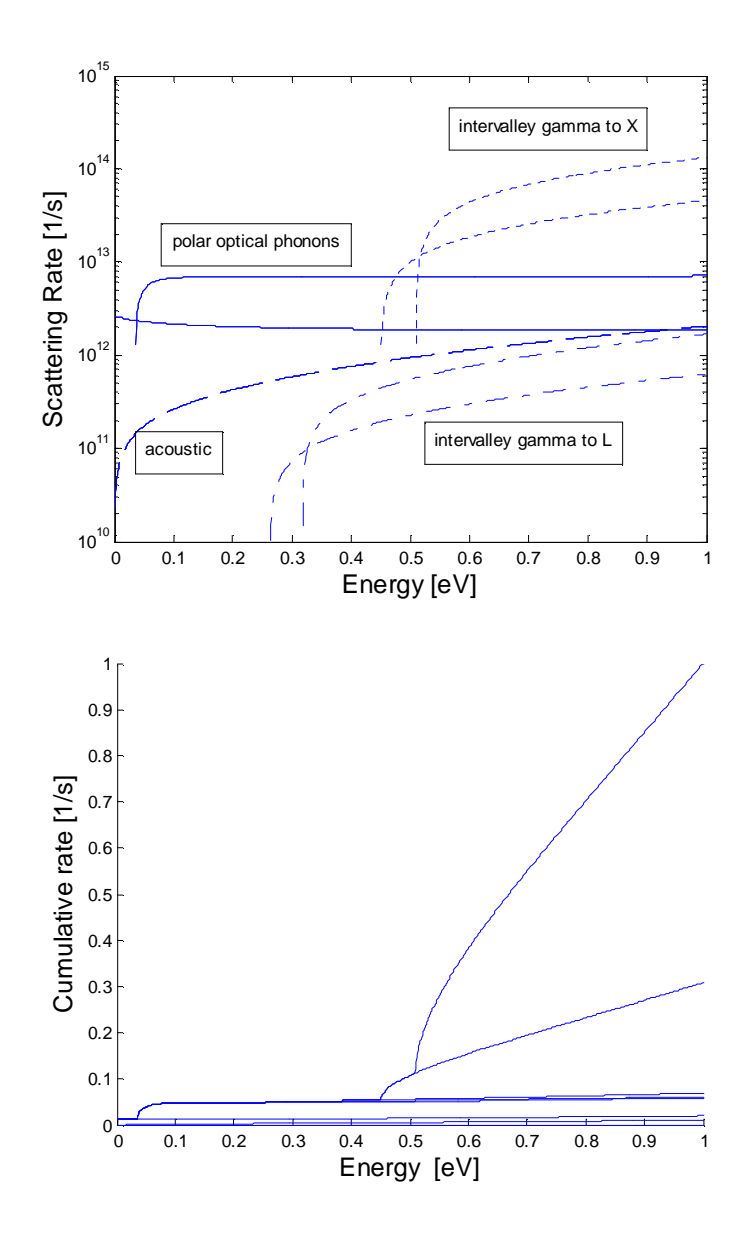

Figure 6. Top panel: scattering rates for the Γ-valley. For simplicity we have omitted Coulomb scattering in these calculations. In the top figure, the dashed line corresponds to the acoustic phonon scattering rate, solid lines correspond to polar optical phonon scattering (absorption and emission), and the dashed-dotted line corresponds to intervalley scattering from Γ-valley to L-valley. Since the L-valley is along the [111] direction, there are 8 equivalent directions and since these valleys are shared there are a total of 4 equivalent L valleys. The dotted line corresponds to scattering from the Γ-valley to X-valleys. The Xvalleys are at the [100] direction and since there are 6 equivalent [100] directions and the valleys are shared between Brillouin zones, there are 3 equivalent X valleys. Bottom panel: normalized cumulative scattering table for the Γ-valley. Everything above the top line up to  $\Gamma$ =1 is self-scattering so it is advisable when checking the scattering mechanisms to first check whether the scattering mechanism chosen is selfscattering or not. This is in particular important for energies below 0.5 eV for this particular scattering table when the  $\Gamma$  to X intervalley scattering (absorption and emission) takes over.

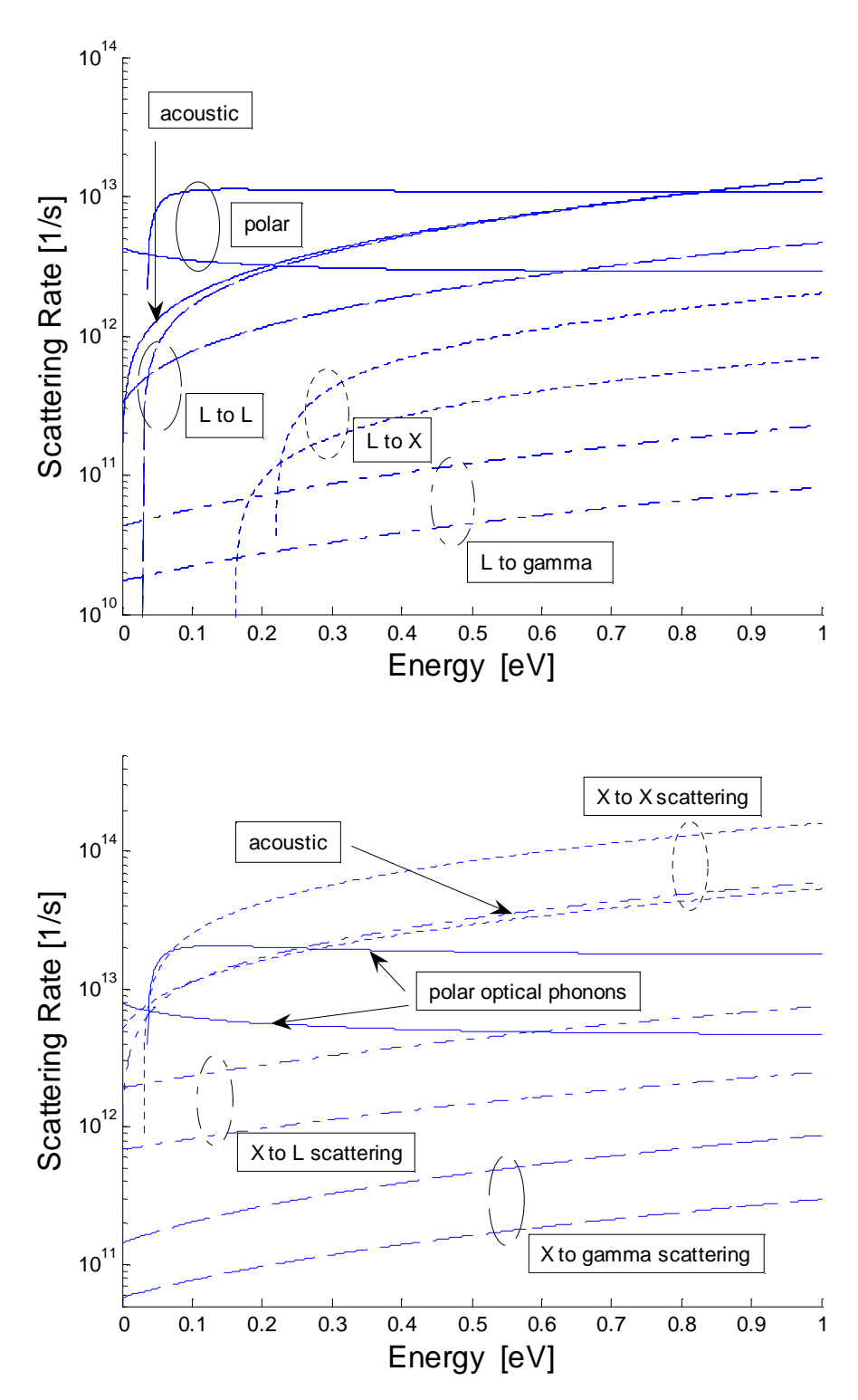

Figure 7. Scattering rates for the L (top panel) and X (bottom panel) valleys used to create the corresponding normalized scattering tables (not shown here).

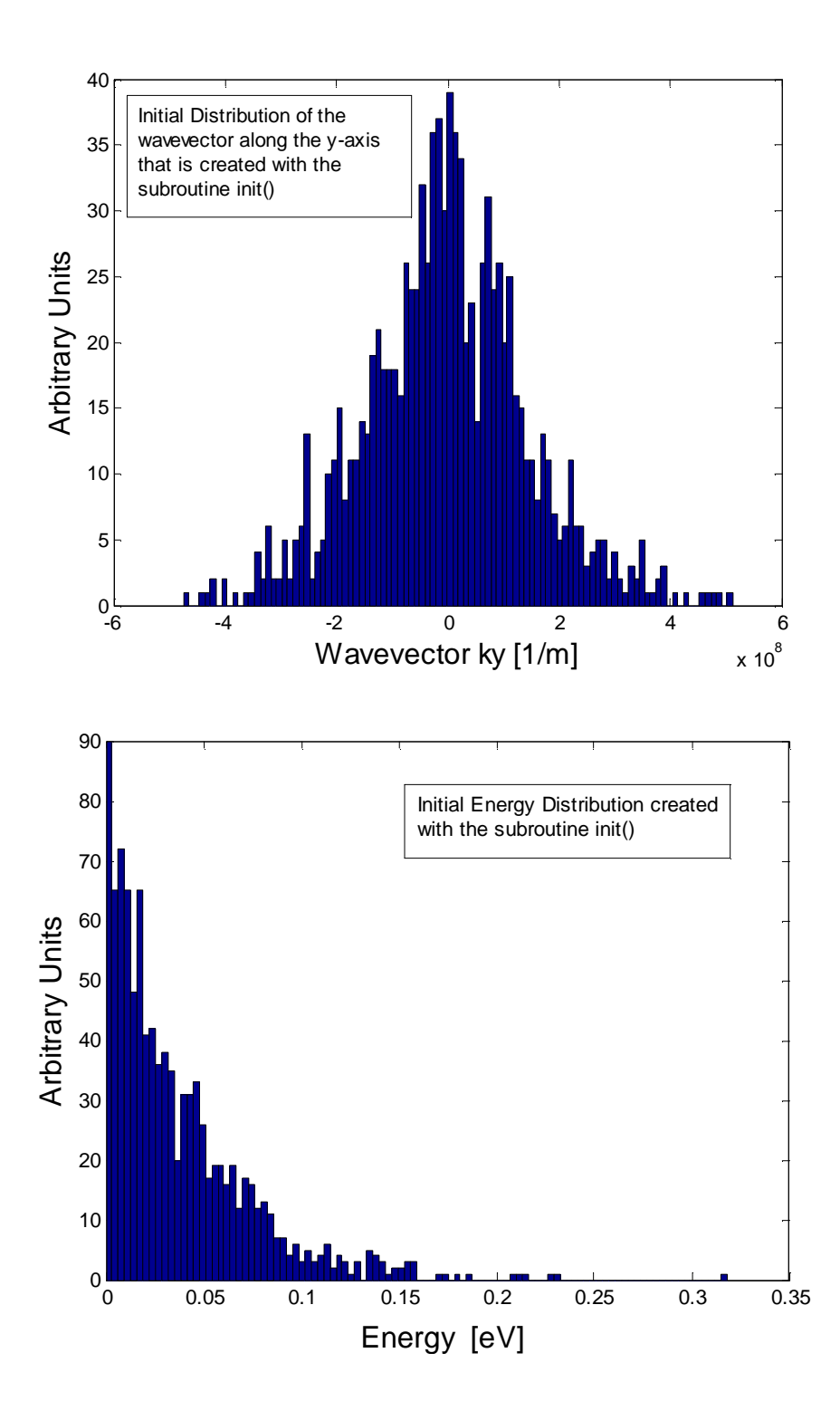

Figure 8. Initial carrier distribution for an ensemble of 10000 Particles. Top panel: distribution of wavevector ky. Bottom panel: energy distribution.

```
CCCCCCCCCCCCCCCCCCCCCCCCCCCCCCCCCCCCCCCCCCCCCCCCCCCCCCCCCCCCCCCCCCCCC 
C 
C INITIALIZE CARRIER ENERGY AND WAVEVECTOR ACCORDING TO THE 
        MAXWELL-BOLTZMANN STATISTICS
C _{\rm C}Assumption: All carriers are initially in valley 1 for GaAs
\mathcal{C}CCCCCCCCCCCCCCCCCCCCCCCCCCCCCCCCCCCCCCCCCCCCCCCCCCCCCCCCCCCCCCCCCCCCC 
        subroutine init(nsim) 
        common 
      &/ran_var/iso 
      &/pi/pi,two_pi 
      &/temp/tem,Vt 
     &/ek/am(3) , smh(3) , hhm(3) &/nonp/af(3),af2(3),af4(3) 
      &/scatt_par/emax,de,w(10,3),tau_max(3),max_scatt_mech(3) 
      &/variables/p(20000,7),ip(20000),energy(20000)
        real k,kx,ky,kz,e, sume 
        integer iv, nsim 
       sume = 0.
        do i = 1, nsim 
       e = -(1.5*Vt)*log(ran(iso)))sume = sume + ec Initial valley index 
       rr = 3.*ran(iso) if(rr.le.1.)then 
           iv=1 
        elseif(rr.le.2.)then 
       iv=2 
        elseif(rr.le.3.)then 
           iv=3 
        endif 
       iv=1 <br> 1 <br> 1 <br> this is for GaAs materials
C Initial wavevector 
       \texttt{k}=\texttt{smh}(\texttt{iv})*\texttt{sqrt(e*(1.*af(iv)*e))} fai=two_pi*ran(iso) 
        ct=1.-2.*ran(iso) 
        st=sqrt(1.-ct*ct) 
        kx=k*st*cos(fai) 
        ky=k*st*sin(fai) 
        kz=k*ct 
C Initial free-flight 
103 rr = ran(iso) if(rr.le.1.e-5)go to 103 
       tc = -(log(rr)) * tau_max(iv)C Map particle atributes 
       p(i,1) = kxp(i,2) = kyp(i,3) = kzp(i, 4) = tcip(i) = ivenergy(i) = e enddo 
        sume = sume/float(nsim) 
        print*,'Average carrier energy - initial distribution' 
        print*,'Energy = ',sume
```

```
print*,' '
 return 
 end
```
When the initialization process is finished, the main free-flight-scatter procedure that is executed within the **free\_flight\_scatter()** subroutine. There are two components in this routine; first the carriers accelerate freely due to the electric field, accomplished by calling the **drift()** subroutine, and then their free-flights are interrupted by random scattering events that are managed by the **scatter\_carrier()** subroutine. The flow-chart for performing the free-flight-scatter process within one time step ∆*t* is hown diagrammatically in Fig. 9 below. The actual **free\_flight\_scatter()**, **drift()** and **scatter\_carrier()** subroutines are given afterwards.

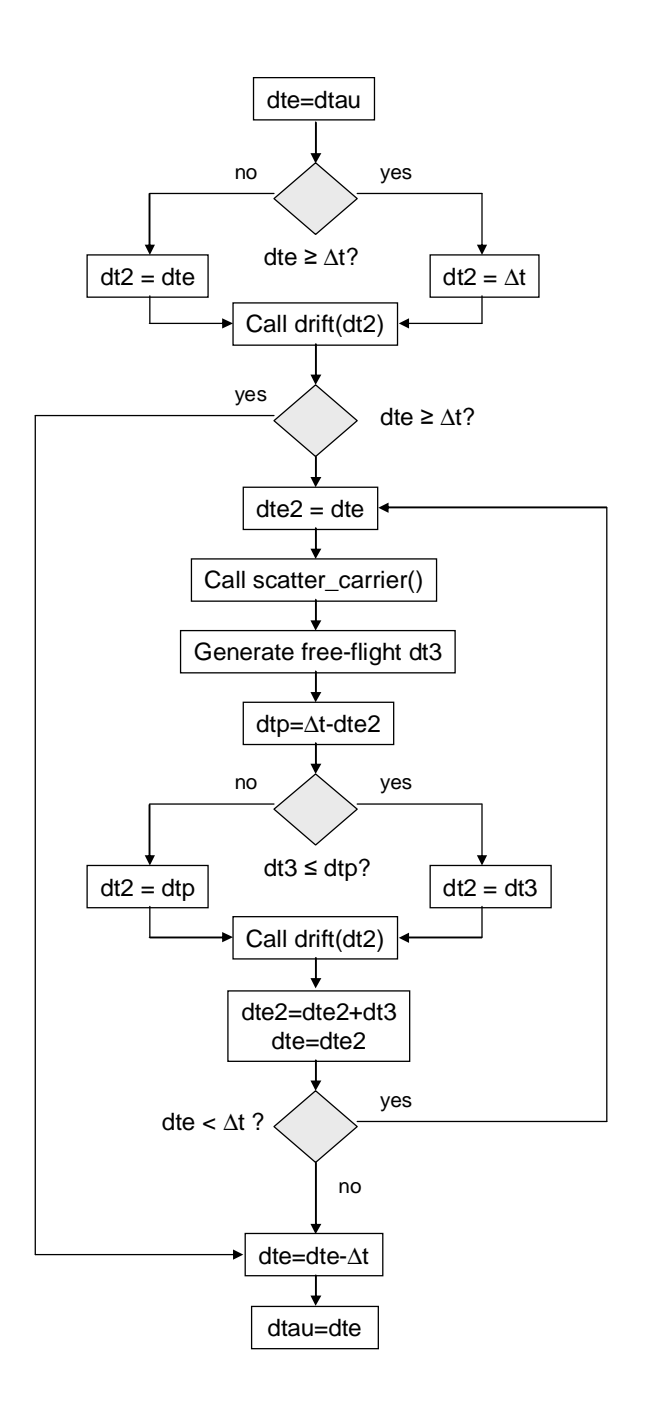

Figure 9 . Free-flight-scatter procedure within one time step.

CCCCCCCCCCCCCCCCCCCCCCCCCCCCCCCCCCCCCCCCCCCCCCCCCCCCCCCCCCCCCCCCCCCCC  ${\bf C}$ 

- C PERFORM THE FREE-FLIGHT AND SCATTER
- C PART WITHIN ONE TIME INTERVAL

C

CCCCCCCCCCCCCCCCCCCCCCCCCCCCCCCCCCCCCCCCCCCCCCCCCCCCCCCCCCCCCCCCCCCCC subroutine free\_flight\_scatter(n\_lev,nsim)

 common &/ran\_var/iso &/scatt\_par/emax,de,w(10,3),tau\_max(3),max\_scatt\_mech(3) &/time\_1/dt,dtau,tot\_time &/variables/p(20000,7),ip(20000),energy(20000) &/particle\_atr/kx,ky,kz,iv,e &/frequency/freq(10,3)

 integer n\_lev,nsim integer iv real kx,ky,kz,e

C Reset counter for scattering frequency do  $i = 1,10$ do  $j = 1,3$  $freq(i,j) = 0.$  enddo enddo

 $do i = 1$ , nsim ! loop for all carriers

C Inverse mapping of particle atributes

 $kx = p(i,1)$  $ky = p(i,2)$  $kz = p(i,3)$  $dtau = p(i,4)$  $iv = ip(i)$  $e = energy(i)$ 

C Initial free-flight of the carriers

 dte = dtau if(dte.ge.dt)then dt2=dt else dt2=dte endif call drift(dt2) if(dte.gt.dt)goto 401

C Free-flight and scatter part

402 dte2=dte call scatter\_carrier(n\_lev) 219 rr=ran(iso) if(rr.le.1e-6) go to 219  $dt3 = (log(rr))$ \*tau\_max(iv)  $dtp = dt - dte2$  ! remaining time to scatter in dt-interval

```
 if(dt3.le.dtp)then 
  dt2 = dt3 else 
  dt2 = dtp endif 
 call drift(dt2)
```

```
c Update times
```

```
dte2 = dte2 + dt3dte = dte2 if(dte.lt.dt)goto 402
```
401 dte = dte - dt  $dtau = dte$ 

C Map particle atributes

 $p(i,1) = kx$  $p(i,2) = ky$  $p(i,3) = kz$  $p(i,4) = dtau$  $ip(i) = iv$  $energy(i) = e$ 

enddo

```
 return 
 end
```

```
CCCCCCCCCCCCCCCCCCCCCCCCCCCCCCCCCCCCCCCCCCCCCCCCCCCCCCCCCCCCCCCCCCCCC
```
C

### C PERFORM THE K-SPACE AND REAL-SPACE MOTION OF THE CARRIERS

 ${\bf C}$ 

### CCCCCCCCCCCCCCCCCCCCCCCCCCCCCCCCCCCCCCCCCCCCCCCCCCCCCCCCCCCCCCCCCCCCC subroutine drift(tau)

 common &/pi/pi,two\_pi &/dri/qh &/temp/tem,Vt  $&/ek/am(3),smh(3),hhm(3)$  &/nonp/af(3),af2(3),af4(3) &/force/fx,fy,fz &/particle\_atr/kx,ky,kz,iv,e

 real kx,ky,kz,k,e,tau real qh1,dkx,dky,dkz

```
 real fx,fy,fz 
 integer iv 
qh1 = qh*taudkx = -gh1*fxdky = -gh1*fydkz = -gh1 * fzkx = kx + d kxky = ky+dkykz = kz+dkzskx = kx * kxsky = ky*kyskz = kz * kz{\bf sk} = {\bf skx} + {\bf sky} + {\bf skz}k = sqrt(sk)gk = hhm(iv)*ske = 2 * gk/(1. +sqrt(1. +af4(iv)*gk))
```

```
 return 
 end
```
# CCCCCCCCCCCCCCCCCCCCCCCCCCCCCCCCCCCCCCCCCCCCCCCCCCCCCCCCCCCCCCCCCCCCC

C

- C SELECT SCATTERING MECHANISM AND PERFORM
- C THE SCATTERING PART THAT MODIFIES PARTICLE ATRIBUTES
- C (kx, ky, kz, iv, energy)

 $\mathcal{C}$ 

### CCCCCCCCCCCCCCCCCCCCCCCCCCCCCCCCCCCCCCCCCCCCCCCCCCCCCCCCCCCCCCCCCCCCC subroutine scatter\_carrier(n\_lev)

 common &/ran\_var/iso &/scatt\_par/emax,de,w(10,3),tau\_max(3),max\_scatt\_mech(3) &/scatt\_par2/flag\_mech(10,3),i\_valley(10,3) &/table/scatt\_table(4000,10,3) &/particle\_atr/kx,ky,kz,iv,e &/frequency/freq(10,3)

integer n\_lev,iv,i\_final

real kx,ky,kz,e

### C Calculate index to the scattering table

 $loc = e/de$  if(loc.eq.0)loc=1 if(loc.gt.n\_lev)loc=n\_lev

#### C Select scattering mechanism

```
 i_top = max_scatt_mech(iv) 
rr = ran(iso) if(rr.ge.scatt_table(loc,i_top,iv))then 
  freq(i_top+1,iv)=freq(i_top+1,iv)+1 goto 222 ! self-scattering 
 endif 
 if(rr.lt.scatt_table(loc,1,iv))then 
 i<sub>L</sub>fix = 1freq(i_fix,iv)=freq(i_fix,iv)+1 goto 111 
 endif 
 if(i_top.gt.1)then 
  do i=1,i_top-1 
   bound lower = scatt_table(loc,i,iv)bound_upper = scatt_table(loc,i+1,iv)
    if(rr.ge.bound_lower.and.rr.lt.bound_upper)then 
     i<sub>L</sub>fix = i + 1freq(i_fix,iy)=freq(i_fix,iy)+1 goto 111 
    endif 
  enddo 
 endif
```
#### 111 continue

C Perform scattering (change energy and randomize momentum)

```
select\_mech = flag\_mech(i_fix,iv)i_final = i_valley(i_fix,iv)
 if(select_mech.eq.1)then 
  call isotropic(i_fix,i_final) 
 elseif(select_mech.eq.2)then 
  call polar_optical_angle(i_fix) 
 elseif(select_mech.eq.3)then 
   call Coulomb_angle_BH() 
 endif 
iv = i_final
```

```
222 continue
```
 return end

- C SCATTERING SUBROUTINES
- C (CHANGE ENERGY AND WAVEVECTORS OF PARTICLES)
- C
- C In the definition of the scattering rates, a variable called
- C 'flag\_mech' has been defined. The values assigned to this
- C variable correspond to:
- $\overline{C}$

```
C \t1 \implies Isotropic scattering (acoustic, intervalley)
```
- C  $2 \implies$  Polar\_optical  $\implies$  anisotropic scattering (small angle)
- $C \t3 \implies$  Coulomb scattering  $\implies$  small-angle scattering
- C

CCCCCCCCCCCCCCCCCCCCCCCCCCCCCCCCCCCCCCCCCCCCCCCCCCCCCCCCCCCCCCCCCCCCC

### CCCCCCCCCCCCCCCCCCCCCCCCCCCCCCCCCCCCCCCCCCCCCCCCCCCCCCCCCCCCCCCCCCCCC

- C ISOTROPIC SCATTERING PROCESS
- C uniform probability density for scattering in all directions

### CCCCCCCCCCCCCCCCCCCCCCCCCCCCCCCCCCCCCCCCCCCCCCCCCCCCCCCCCCCCCCCCCCCCC

```
subroutine isotropic(i_fix,i_final)
  common 
 &/ran_var/iso 
 &/pi/pi,two_pi 
&\timesek/am(3),smh(3),hhm(3)
&\sqrt{2(3)},af2(3),af4(3)
 &/scatt_par/emax,de,w(10,3),tau_max(3),max_scatt_mech(3) 
 &/particle_atr/kx,ky,kz,iv,e
```
 integer iv,i\_final real kx,ky,kz,e

- C Update carrier energy  $e = e + w(i$  fix,iv)
- C Update carrier wavevector  $rknew = smh(i_final)*sqrt(e*(1.+af(i_final)*e))$  $fi = two$  $pi*ran(iso)$  $ct = 1. -2.*ran(iso)$  $st = sqrt(1.-ct*ct)$  $kx = r$ knew\*st\*cos(fi)  $ky = r$ knew\*st\*sin(fi)  $kz = r$ knew\*ct
	- return end

CCCCCCCCCCCCCCCCCCCCCCCCCCCCCCCCCCCCCCCCCCCCCCCCCCCCCCCCCCCCCCCCCCCCC

- C POLAR OPTICAL PHONONS SCATTERING ANGLE
- C Randomize the polar angle according to the notes

CCCCCCCCCCCCCCCCCCCCCCCCCCCCCCCCCCCCCCCCCCCCCCCCCCCCCCCCCCCCCCCCCCCCC

subroutine polar\_optical\_angle(i\_fix)

 common &/ran\_var/iso &/pi/pi,two\_pi  $&/ek/am(3),smh(3),hhm(3)$  &/nonp/af(3),af2(3),af4(3) &/scatt\_par/emax,de,w(10,3),tau\_max(3),max\_scatt\_mech(3) &/particle\_atr/kx,ky,kz,iv,e

 integer iv,i\_fix real kx,ky,kz,e real k,kxy real kxp,kyp,kzp,kp

```
C Update carrier energy 
   enew = e + w(i_fix,iv)
```
C Calculate the rotation angles  $kxy = sqrt(kx*kx+ky*ky)$  $k = sqrt(kxy*ky+kz*ky)$  $cth0 = kz/k$  $sth0 = kxy/k$  $cfi0 = kx/kxy$  $sfi0 = ky/kxy$ 

C Randomize momentum in the rotated coordinate system

```
kp = smh(iv)*sqrt{(new*(1 + af(iv)*enew))}ge = e*(1. + af(iv)*e)gnew = enew*(1. +af(iv)*enew)zeta = 2.*sqrt(ge*gnew)/(ge+gnew-2.*sqrt(ge*gnew))rr = ran(iso)cth = ((zeta + 1.)-(2.*zeta + 1)**rr)/zetasth = sqrt(1. -cth * cth)fi = two\_pi*ran(iso)cfi = cos(fi)sfi = sin(fi) kxp = kp*sth*cfi 
kyp = kp*sth*sfikzp = kp * cth
```
- 
- C Return back to the original coordinate system
	- $kx = kxp*cfi0*cth0-kyp*sfi0+kzp*cfi0*sth0$
	- ky = kxp\*sfi0\*cth0+kyp\*cfi0+kzp\*sfi0\*sth0
	- $kz = -kxp*sth0+kzp*cth0$

```
e =enew
```
return

#### CCCCCCCCCCCCCCCCCCCCCCCCCCCCCCCCCCCCCCCCCCCCCCCCCCCCCCCCCCCCCCCCCCCCC

- C COULOMB SCATTERING ANGLE
- C Randomize the polar angle
- C The assumption is that the scattering process is elastic

### CCCCCCCCCCCCCCCCCCCCCCCCCCCCCCCCCCCCCCCCCCCCCCCCCCCCCCCCCCCCCCCCCCCCC subroutine Coulomb\_angle\_BH()

 common &/ran\_var/iso &/pi/pi,two\_pi &/ek/am(3),smh(3),hhm(3)  $&$ /nonp/af(3),af2(3),af4(3) &/scatt\_par/emax,de,w(10,3),tau\_max(3),max\_scatt\_mech(3) &/coulomb/doping\_density,Energy\_debye &/particle\_atr/kx,ky,kz,iv,e

 integer iv,i\_fix real kx,ky,kz,e real k,kxy real kxp,kyp,kzp

- C Update carrier energy
- c enew =  $e + w(i_{fix},iv)$
- C Calculate the rotation angles
	- $kxy = sqrt(kx*kx+ky*ky)$  $k = sqrt(kxy*ky+kz*ky)$  $cth0 = kz/k$  $sth0 = kxy/k$  $cfi0 = kx/kxy$  $sfi0 = ky/kxy$
- C Randomize momentum in the rotated coordinate system  $ge = e*(1. + af(iv)*e)$  $rr = ran(iso)$  $\text{cth} = 1. - 2 \cdot \text{rr}/(1. + 4. \cdot (1 - \text{rr}) \cdot \text{ge/Energy\_debye})$  $sth = sqrt(1. -cth * cth)$  $fi = two\_pi*ran(iso)$  $cfi = cos(fi)$  $sfi = sin(fi)$  $kxp = k*sth*cfi$  $kyp = k*sth*sfi$ 
	- $kzp = k*cth$
- C Return back to the original coordinate system kx = kxp\*cfi0\*cth0-kyp\*sfi0+kzp\*cfi0\*sth0

end

```
ky = kxp*sfi0*cth0+kyp*cfi0+kzp*sfi0*sth0kz = -kxp*sth0+kzp*cth0c e = enew
    return 
    end
```
In the **scatter carrier**() subroutine, first the scattering mechanism terminating the free flight is chosen, to which certain attributes are associated such as the change in energy after scattering. For inelastic scattering processes, we have the change in energy due to emission or absorption of phonons, for example. Also, the nature of the scattering process is identified: isotropic or anisotropic. Note that when performing acoustic phonon and intervalley scattering for GaAs, both of which are isotropic scattering processes, no coordinate system transformation is needed to determine the final wavevector after scattering. Because polar optical phonon and Coulomb scattering mechanisms are anisotropic, it is necessary to do a rotation of the coordinate system, scatter the carrier in the rotated system and then perform inverse coordinate transformation. This procedure is needed because it is much easier to determine final carrier momentum in the rotated coordinate system in which the initial wavevector k is aligned with the z-axis. For this case, one can calculate that the final polar angle for scattering with polar optical phonons for parabolic bands in the rotated coordinate system is

$$
\cos \theta = \frac{(1+\xi)-(1+2\xi)^r}{\xi}, \quad \xi = \frac{2\sqrt{E_k(E_k \pm \hbar \omega_0)}}{\left(\sqrt{E_k} - \sqrt{E_k \pm \hbar \omega_0}\right)^2}
$$
(14)

where  $E_k$  is the carrier energy,  $\hbar \omega_0$  is the polar optical phonon energy and r is a random number uniformly distributed between 0 and 1. The final angle for scattering with ionized impurities (Coulomb scattering) and for parabolic bands is

$$
\cos \theta = 1 - \frac{2r}{1 + 4k^2 L_D^2 (1 - r)}
$$
\n(15)

where **k** is the carrier wavevector, and  $L<sub>D</sub>$  is the Debye screening length discussed in Chapter 4 in conjunction with drift-diffusion modeling. The azimuthal angle for both scattering processes is simply calculated using  $\varphi = 2\pi r$ . The importance of properly

calculating the angle  $\theta$  after scattering to describe small angle deflections in the case of Coulomb or polar optical phonon scattering is illustrated in Figure 10 (from 0 to  $\pi$ =3.141592654) where we plot the histogram of the polar angle after scattering for electron-polar optical phonon scattering, where we can clearly see the preference for small angle deflections that are characteristic for any Coulomb type interaction (polar optical phonon is in fact electron-dipole interaction). Graphical representation of the determination of the final angle after scattering for both isotropic and anisotropic scattering processes is given in Figure 11.

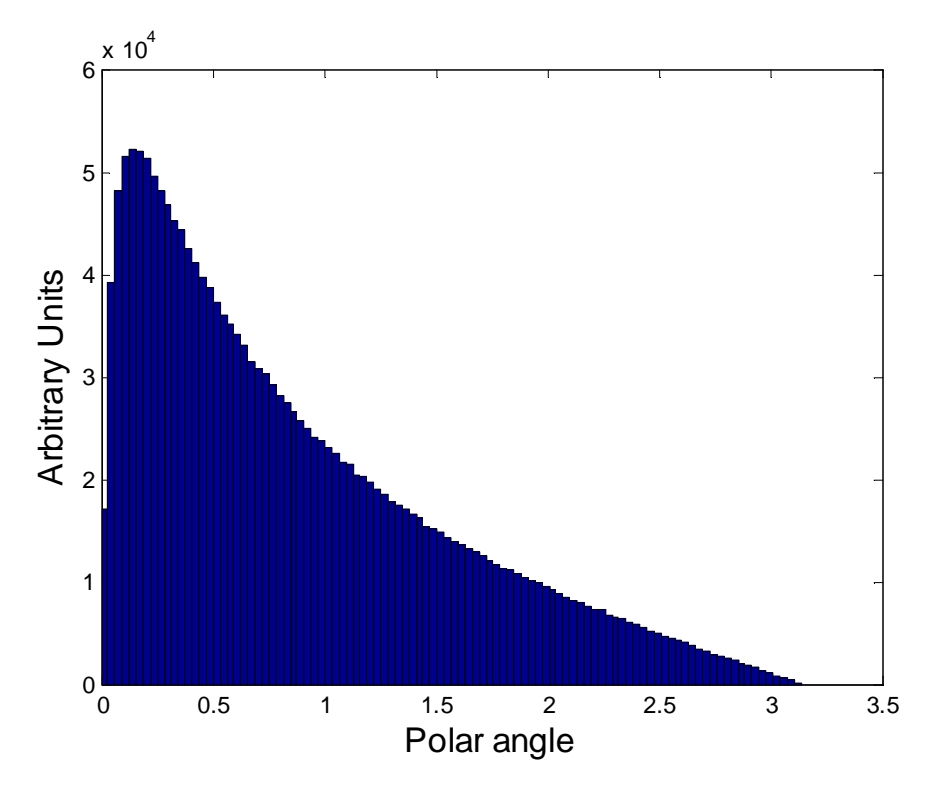

Figure 10. Histogram of the polar angle for electron – polar optical phonon scattering.

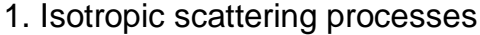

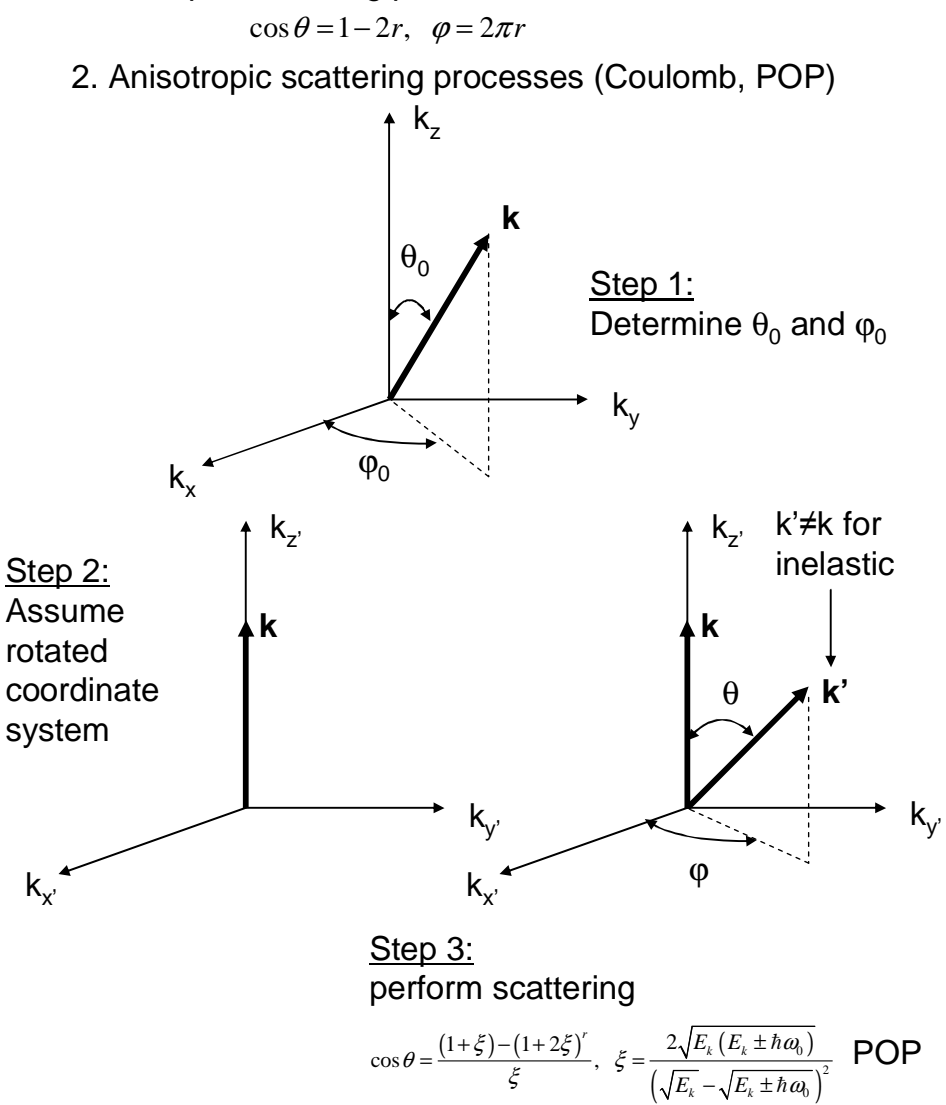

### ϕ=2πr for both

 $\cos \theta = 1 - \frac{2r}{1 + 4k^2 L_D^2 (1 - r)}$ 

*r*  $\theta = 1 - \frac{2r}{1 + 4k^2 L_p^2 (1 - r)}$  Coulomb

### Step 4:

 $k_{xp}$  = k'sin θcosφ,  $k_{yp}$  = k'sinθ\*sinφ,  $k_{zp}$  = k'cosθ

Return back to the original coordinate system:

 $\mathsf{k}_{\mathsf{x}} = \mathsf{k}_{\mathsf{x}\mathsf{p}}$ cos $\phi_{0}$ cos $\theta_{0}$ - $\mathsf{k}_{\mathsf{x}\mathsf{p}}$ sin $\phi_{0}$ + $\mathsf{k}_{\mathsf{z}\mathsf{p}}$ cos $\phi_{0}$ sin $\theta_{0}$  $\mathsf{k}_\mathsf{y} = \mathsf{k}_\mathsf{xp}$ sin $\varphi_0$ cos $\theta_0$ + $\mathsf{k}_\mathsf{zp}$ cos $\varphi_0$ + $\mathsf{k}_\mathsf{zp}$ sin $\varphi_0$ sin $\theta_0$  $k_z = -k_{xp} \sin \theta_0 + k_{zp} \cos \theta_0$ 

Figure 11. Description of final angle selection for isotropic and anisotropic scattering processes using the direct technique.

The direct technique described above can be applied when the integrals describing cosθ can be analytically calculated. For most cases of interest, the integral cannot be easily inverted. In these cases a rejection technique may be employed. The procedure of the rejection technique goes as follows:

- (1) Choose a maximum value *C*, such that  $C > f(x)$  for all *x* in the interval  $(a,b)$ .
- (2) Choose pairs of random numbers are chosen, one between *a* and *b*  $(x_1 = a + r_1(b - a))$  and another  $f_1 = r'_1C$  between 0 and C, where  $r_1$  and  $r_1$ ' are random numbers uniformly distributed between zero and 1.
- (3) If  $f_1 \le f(x_1)$ , then the number  $x_1$  is accepted as a suitable value, otherwise it is rejected.

The three steps described above are schematically shown in the figure below (Figure 12). For  $x = x_1$ ,  $r_1C$  is larger than  $f(x_1)$  and in this case if this represents the final polar angle for scattering, this angle is rejected and a new sequence of two random numbers is generated to determine  $x_2$  and  $r_2C$ . In this second case,  $f(x_2) > r_2C$  and the polar angle  $\theta = x_2$ is selected (for polar angle selection  $a = 0$  and  $b=\pi$ ).

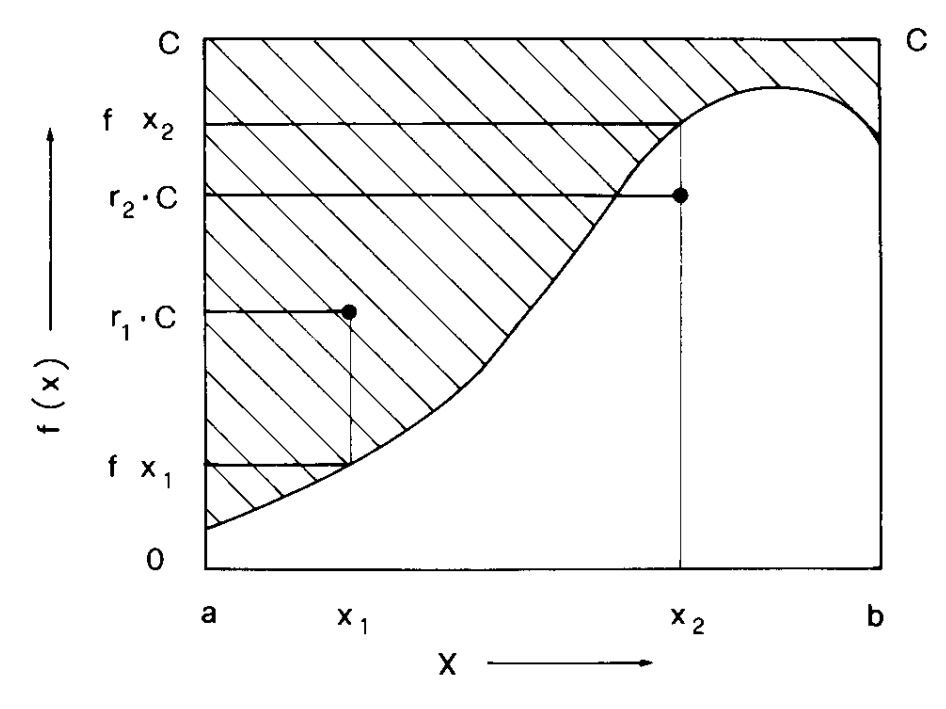

Figure 12. Schematic description of the rejection technique.

After the simulation is completed, typical results to check are the velocity-time, the energy-time and the valley occupation versus time characteristics, such as those shown in Figure 13, where the velocity time characteristics for applied electric fields ranging from 0.5 to 7 kV/cm, with an electric field increment of 0.5 kV/cm, are shown. These clearly demonstrate that after a transient phase, the system reaches a stationary steady state, after which time we can start taking averages for calculating steady-state quantities.

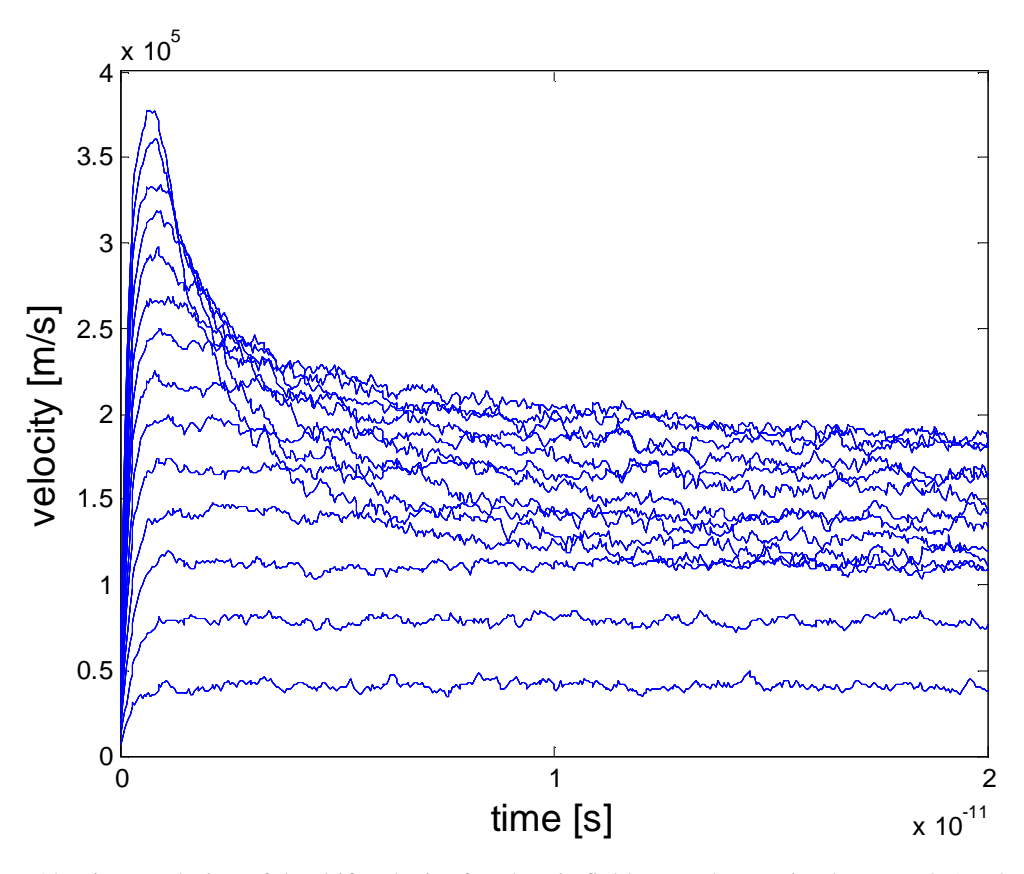

Figure 13. Time evolution of the drift velocity for electric field strengths ranging between 0.5 and 7 kV/cm, in 0.5 kV/cm increments.

From the results shown in Figure 13, one can see that steady-state is achieved for larger time intervals when the electric field value is increased and the carriers are still sitting in the Γ-valley. Afterwards the time needed to get to steady-state decreases. This trend is related to the valley repopulation and movement of the carriers from the  $\Gamma$ , into the X and finally into the L valley. The steady-state velocity-field and valley population versus electric field characteristics are shown in Figures 14 and 15, respectively. One can clearly

see on the velocity-field characteristics that a low-field mobility of about 8000 cm2/V-s is correctly reproduced for GaAs without the use of any adjustable parameters.

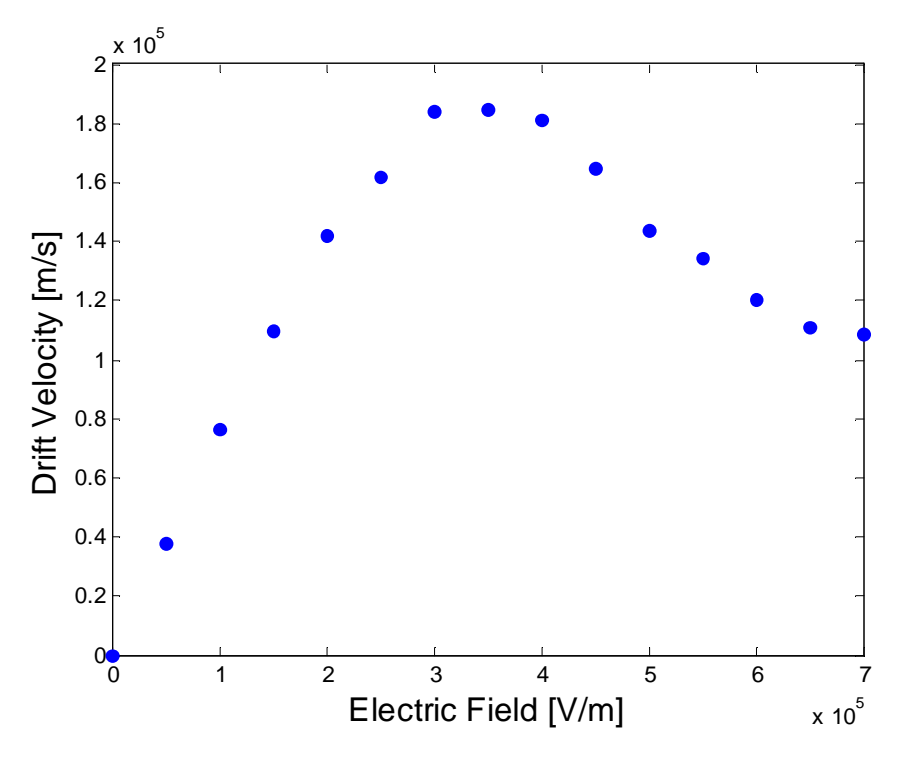

Figure 14. Steady state drift velocity vs. electric field.

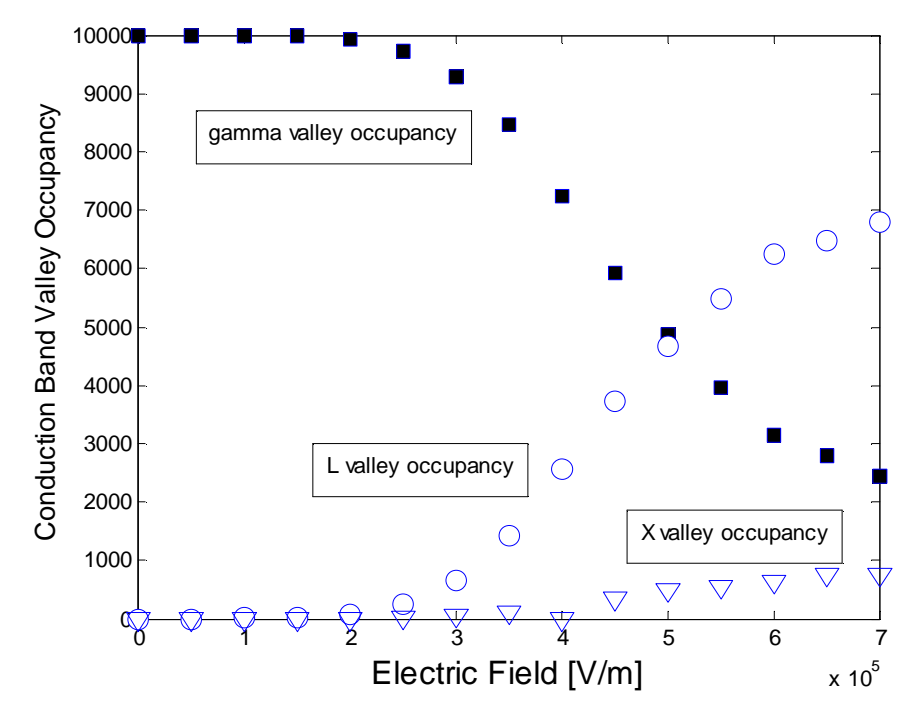

Figure 15. Different valley occupancy vs. electric field.

At this point, it is advisable to check the energy and wavevector histograms (Figure 16) to ensure that the energy range chosen in the scattering tables is correct or not for the particular maximum electric field strength being considered, which gives the worst case scenario. Since, as already noted, we apply the electric field in the y-direction, for comparative purposes we plot the histograms of the x-component of the wavevector, ycomponent of the wavevector, and the histogram of the final carrier energy distribution for which a drifted Maxwellian form is evident. Since there is no field applied in the xdirection, we see that the average wavevector in the x-direction is 0. Due to the application of the field in the y-direction, there is a finite positive shift in the ycomponent of the velocity, which is yet another signature for the displaced Maxwellian form of the energy distribution in the bottom histogram.

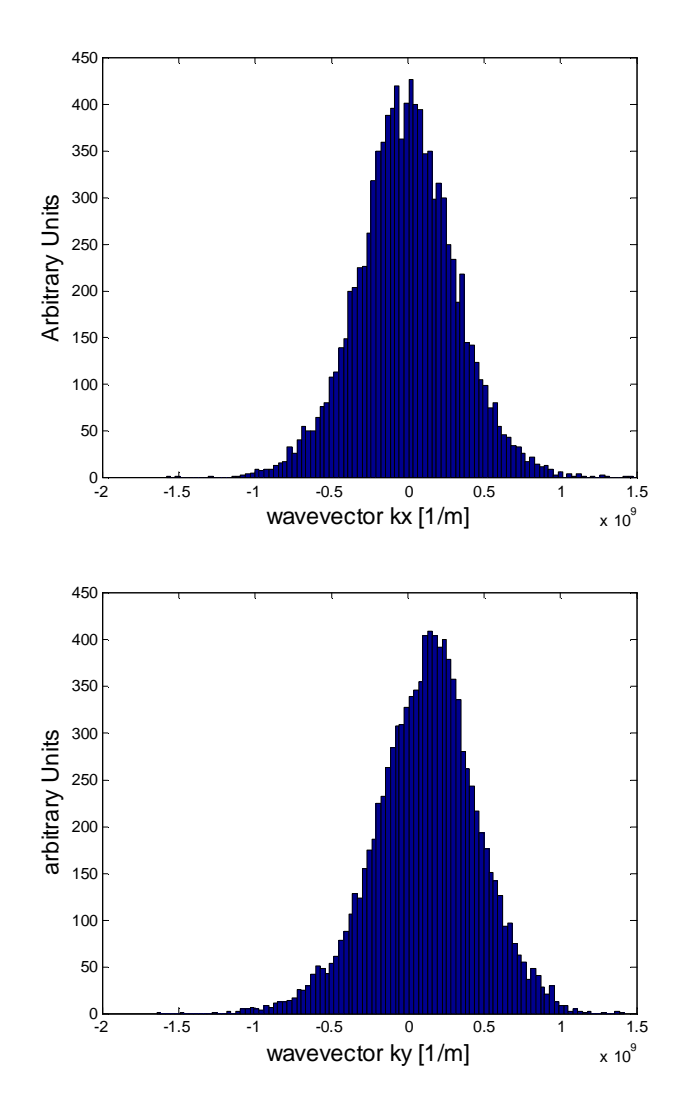

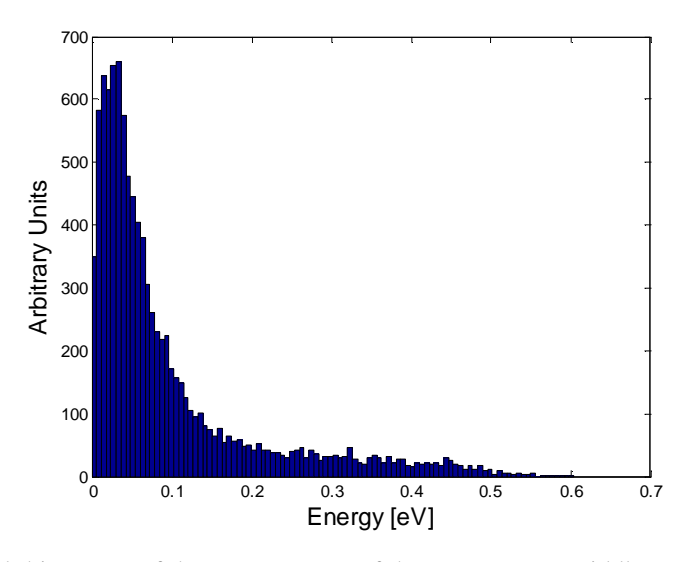

Figure 16. Top panel: histogram of the x-component of the wavevector. Middle panel: Histogram of the ycomponent of the wavevector. Bottom panel: histogram of the carrier energy. Applied electric field is 7 kV/cm.

# **References**

<u>.</u>

- [i] C. Jacoboni and L. Reggiani, *Rev. Mod. Phys*., 55 (1983) 645.
- [ii] C. Jacoboni and P. Lugli, *The Monte Carlo Method for Semiconductor Device Simulation*, Springer-Verlag, Vienna, 1989.
- [iii] K. Hess, *Monte Carlo Device Simulation: Full Band and Beyond*, Kluwer Academic Publishing, Boston, 1991.
- [iv] M. H. Kalos and P. A. Whitlock, *Monte Carlo Methods*, Wiley, New York, 1986.
- [v] D. K. Ferry, *Semiconductors*, Macmillan, New York, 1991.
- [vi] H. D. Rees, *J. Phys. Chem. Solids*, 30 (1969) 643.
- [vii] R. M. Yorston, *J. Comp. Phys*., 64 (1986) 177.
- [viii] L. I. Schiff, *Quantum Mechanics*, McGraw-Hill Inc., New York, 1955.
- [ix] Y.-C. Chang, D. Z.-Y. Ting, J. Y. Tang and K. Hess, *Appl. Phys. Lett*., 42 (1983) 76.
- [x] L. Reggiani, P. Lugli and A. P. Jauho, *Phys. Rev. B*, 36 (1987) 6602.
- [xi] D. K. Ferry, A. M. Kriman, H. Hida and S. Yamaguchi, *Phys. Rev. Lett*., 67 (1991) 633.
- [xii] P. Bordone, D. Vasileska and D. K. Ferry, *Phys. Rev. B*, 53 (1996) 3846.